# **Czym obserwować niebo?**

#### Arkadiusz Olech

Festiwal Optyczny, 21-22.04.2018

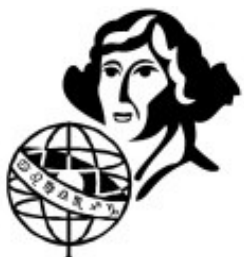

### **Oko – podstawowy instrument**

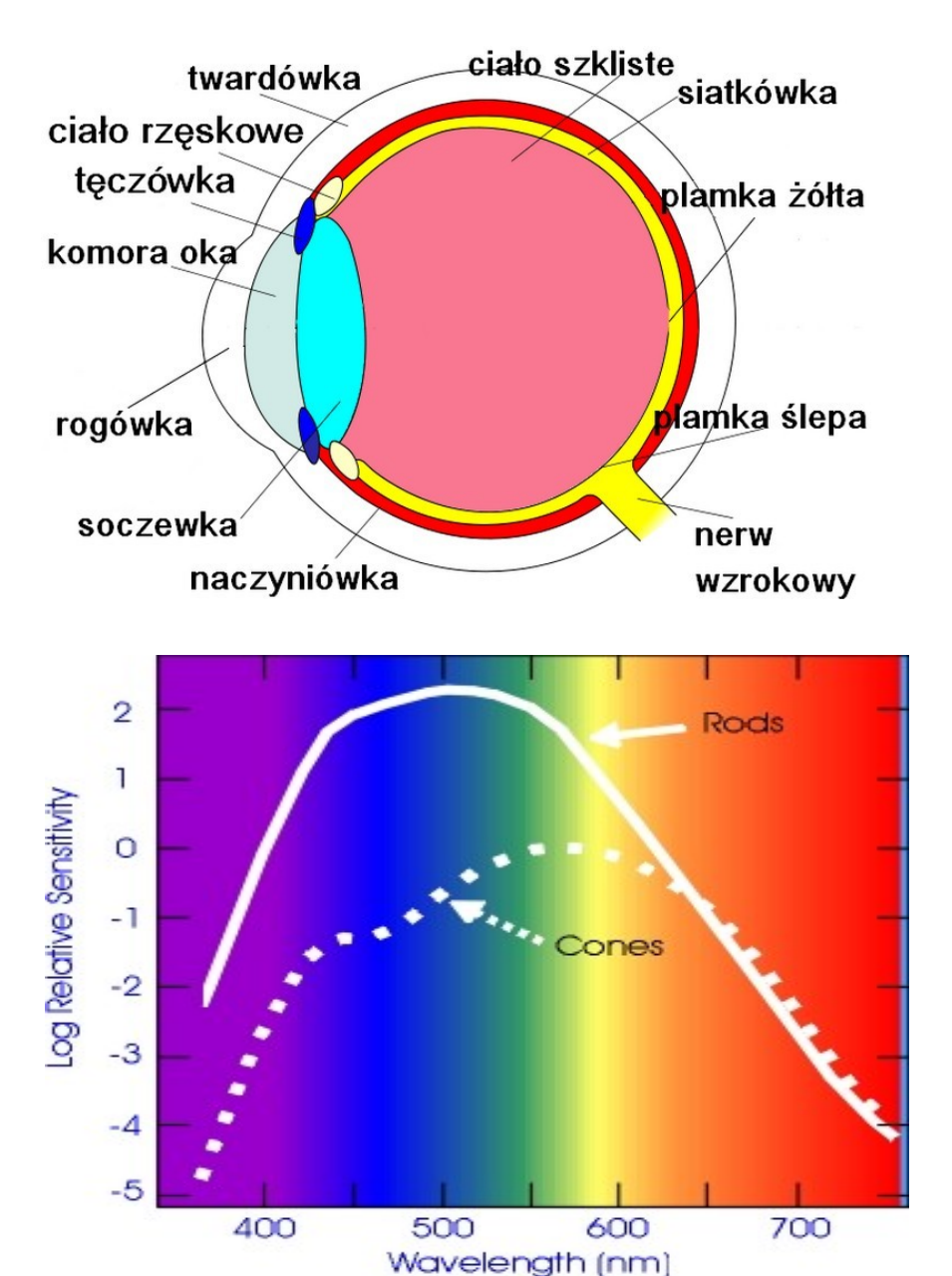

Ludzkie oko jest bardzo dobrym narzędziem do obserwacji nieba.

Rejestruje światło w zakresie od ok. 400 do 700 nm.

W nocy pracują głównie nieczułe na kolory pręciki.

Zerkanie.

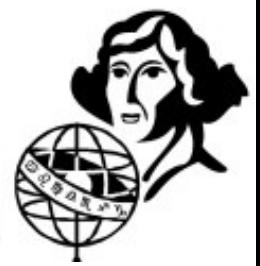

### **Oko – podstawowy instrument**

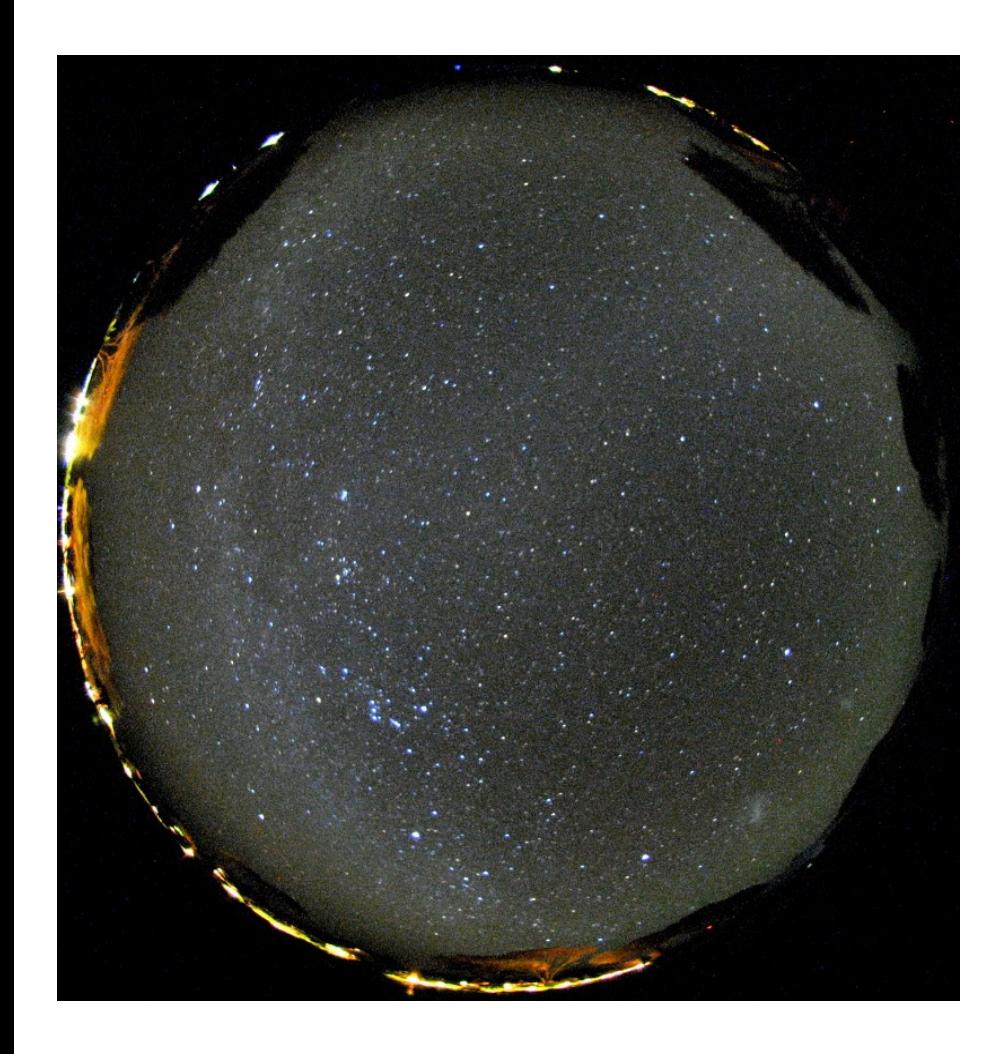

- W dobrych warunkach zasięg ludzkiego oka wynosi 6.5 mag.
- Jest 9000 gwiazd jaśniejszych od 6.5 mag.
- Osoby o świetnym wzroku, w bardzo dobrych warunkach, widzą gwiazdy do 7.5 mag.
- W ich zasięgu jest ponad 20 tys. gwiazd.

Jest co obserwować.

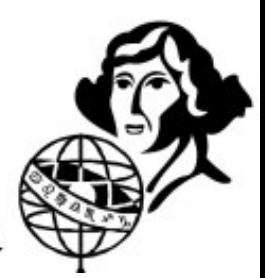

#### **Meteory**

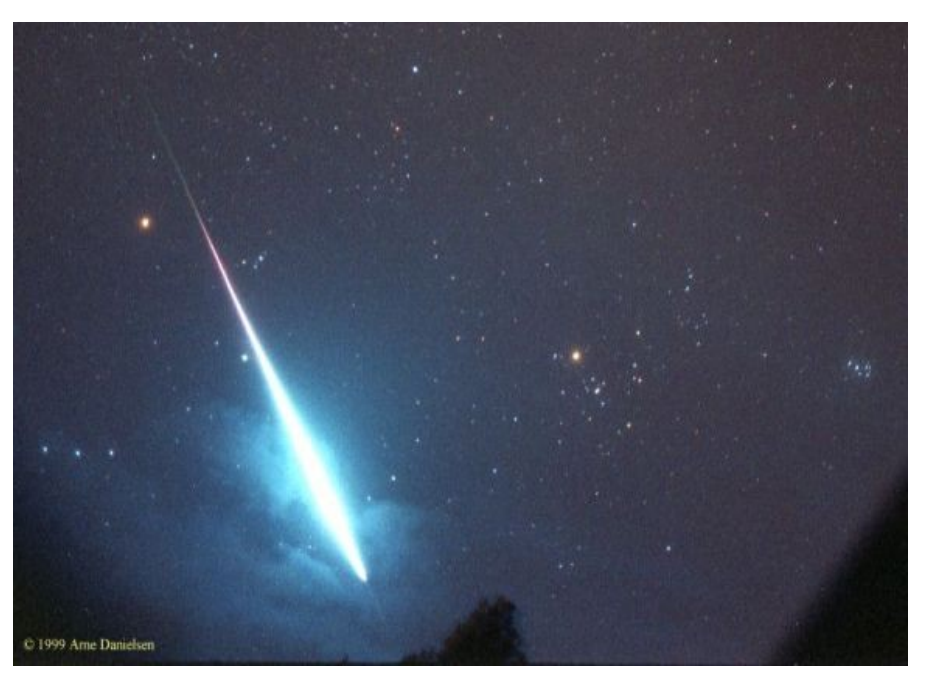

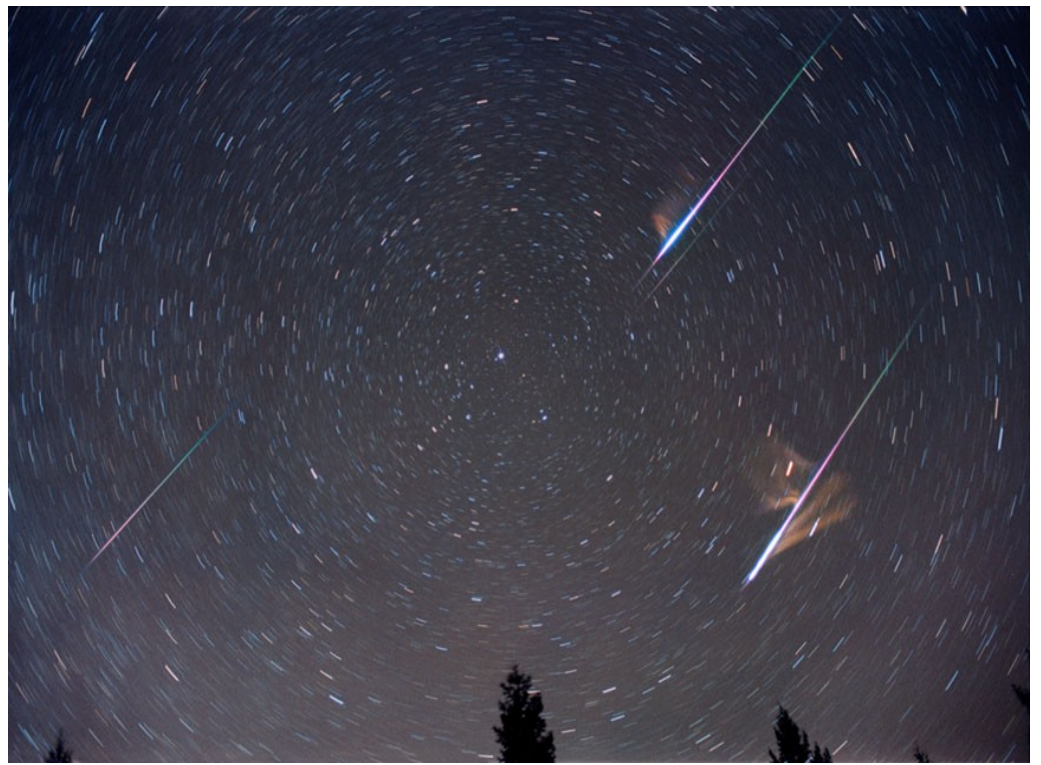

Drobinki pyłu kosmicznego zderzające się z ziemską atmosferą z prędkością od 12 do 72 km/s.

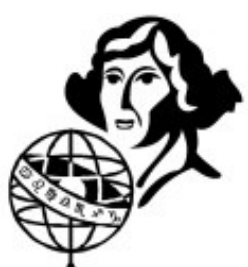

#### **Roje meteorów**

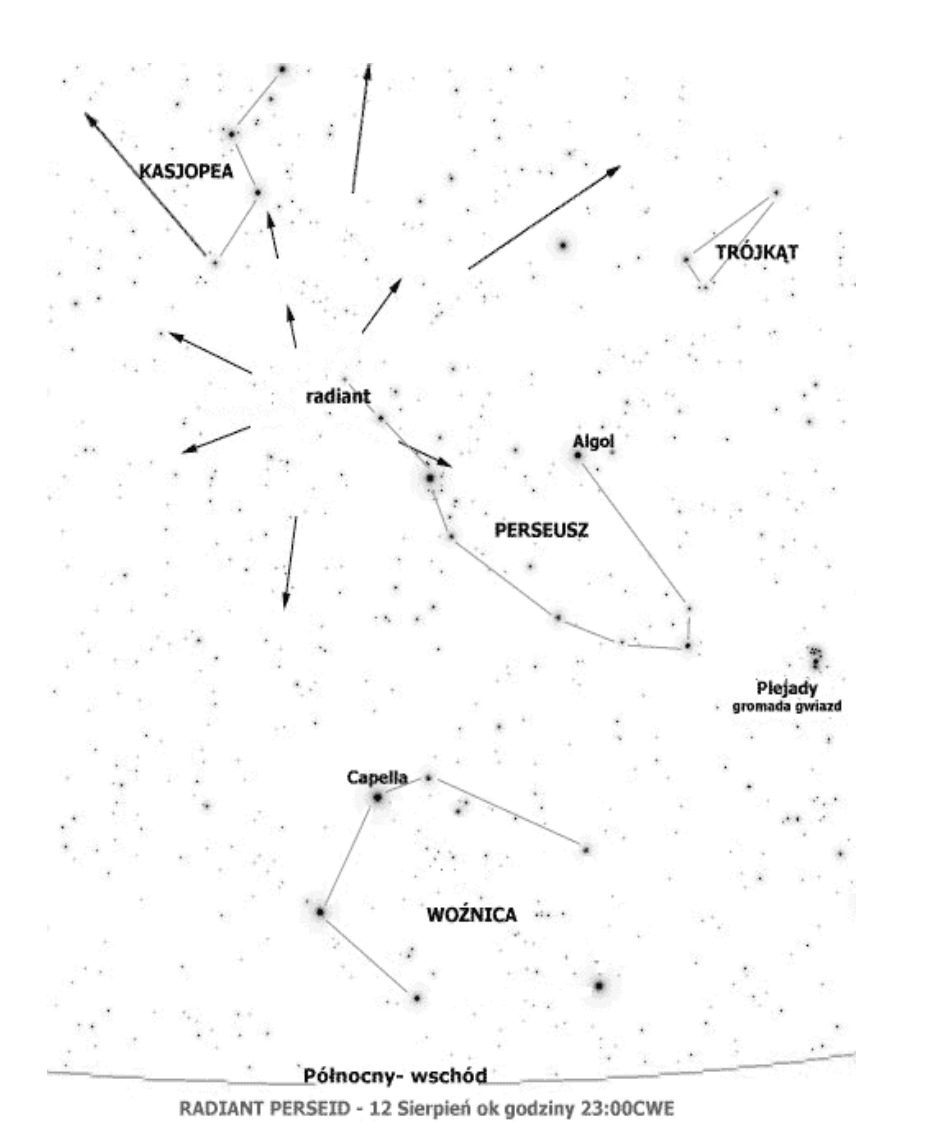

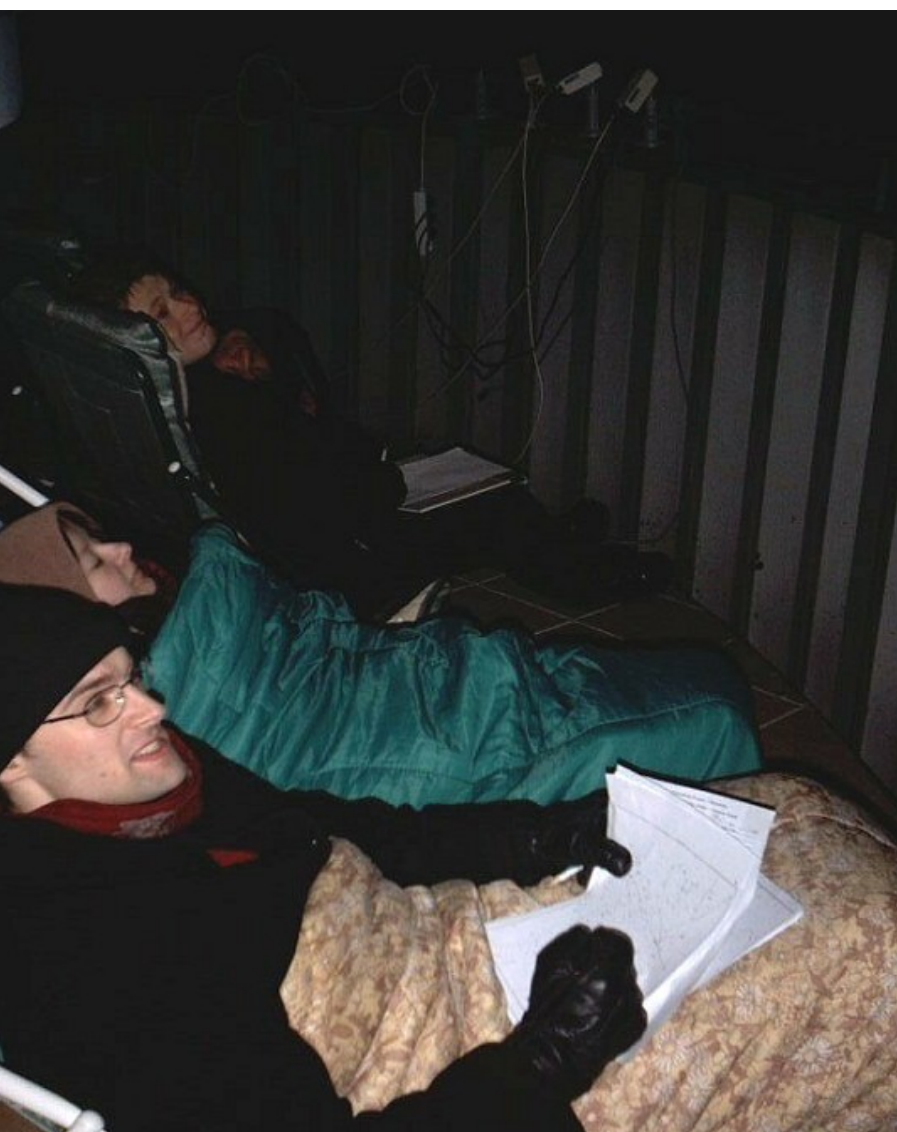

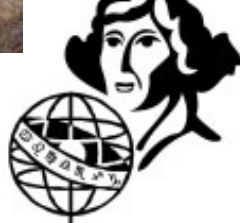

Komety – średnio raz na 1-2 lata pojawia się kometa widoczna gołym okiem

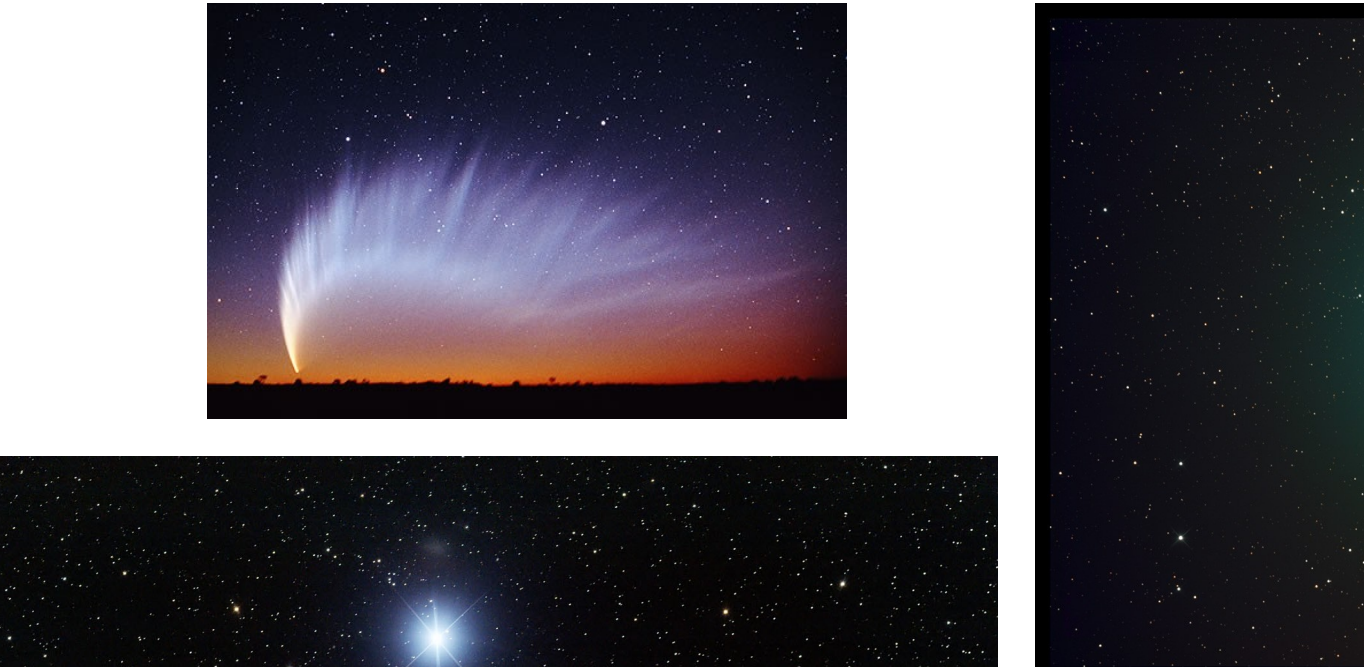

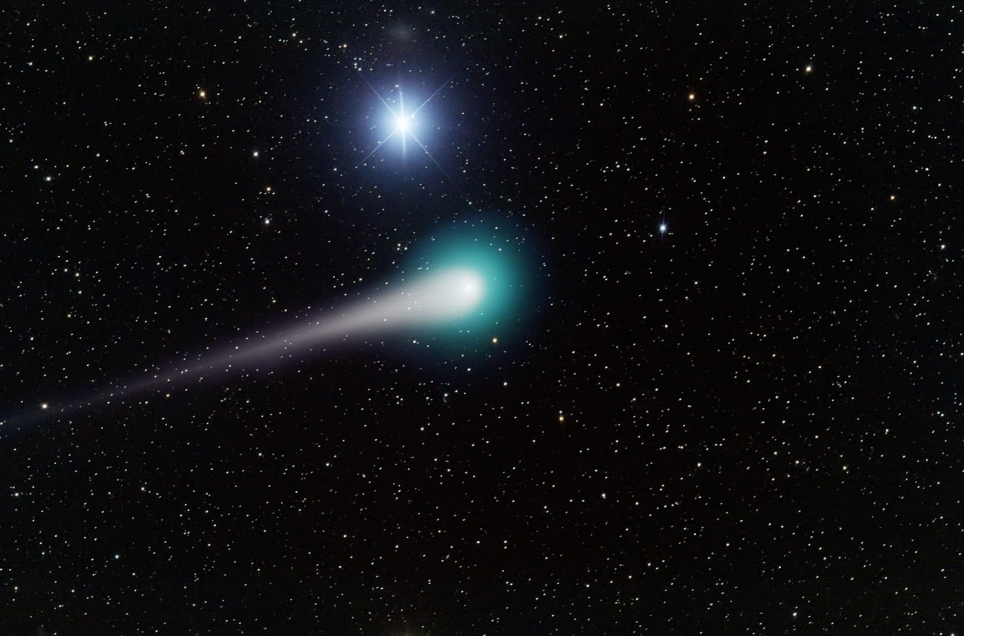

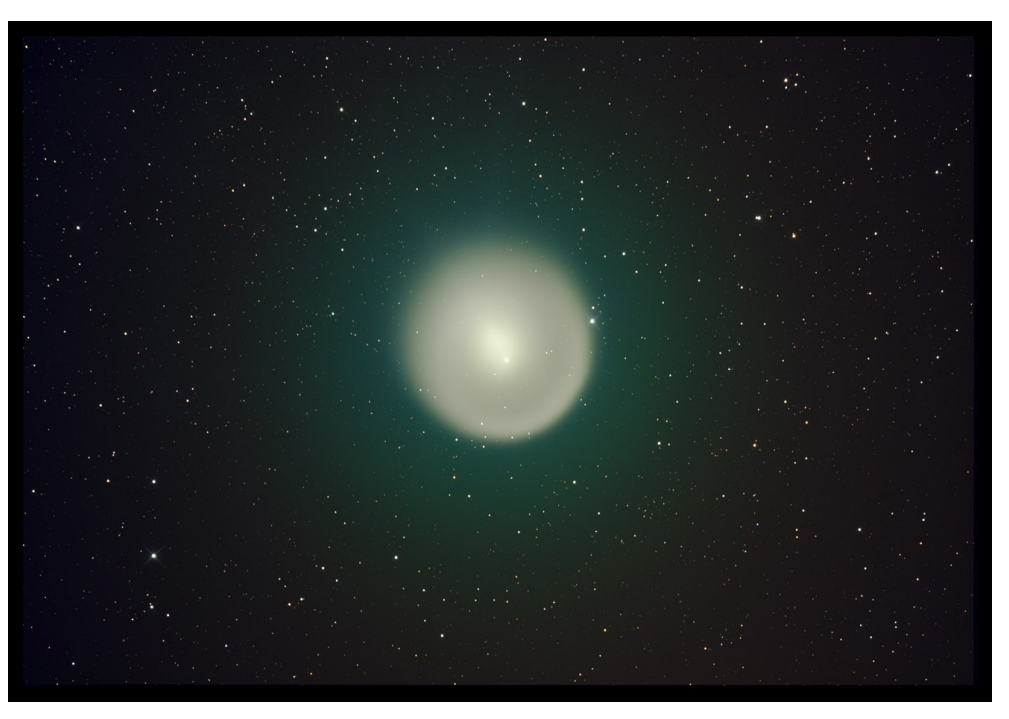

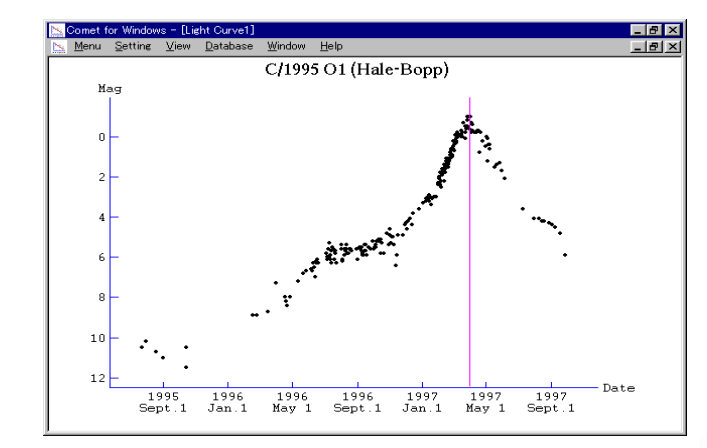

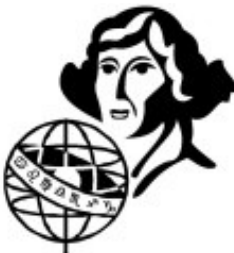

#### **Gwiazdy zmienne Epsilon Aur:**

- $V=2.9-3.8$  mag
- Widoczna cały rok
- Ciekawa!
- Wartość naukowa!

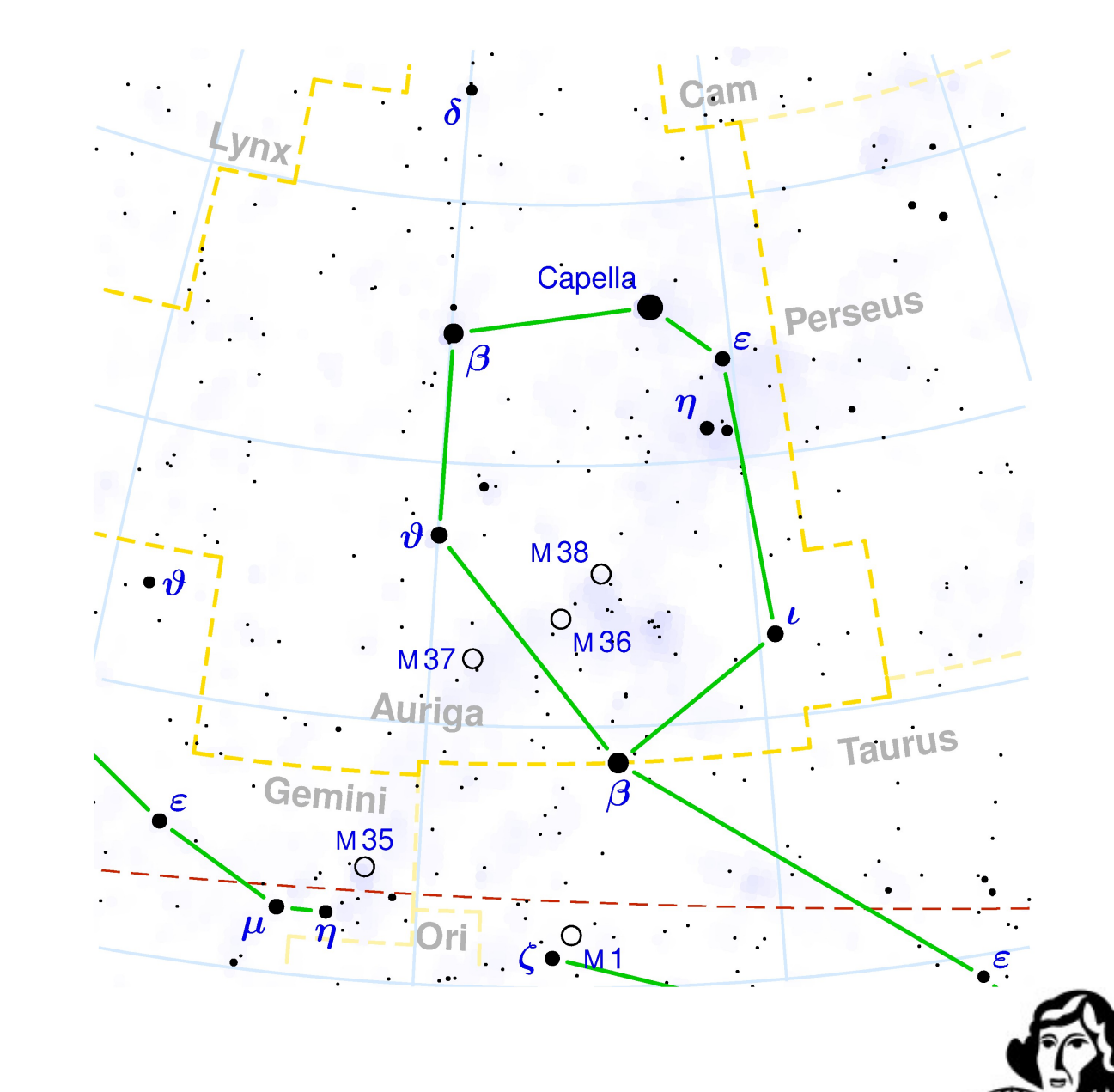

#### **Epsilon Aur:**

- Główny składnik żółty nadolbrzym o masie 15-20 mas Słońca
- W odległości 25 AU gruby dysk z dziurą w środku
- W dziurze dwie gwiazdy o masach ok. 2 mas Słońca
- Zaćmienia raz na 27 lat
- Ostatnie zaćmienie od sierpnia 2009 roku do maja 2011 roku

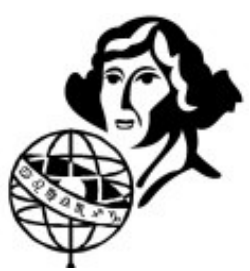

#### Zaćmienia Słońca i Księżyca

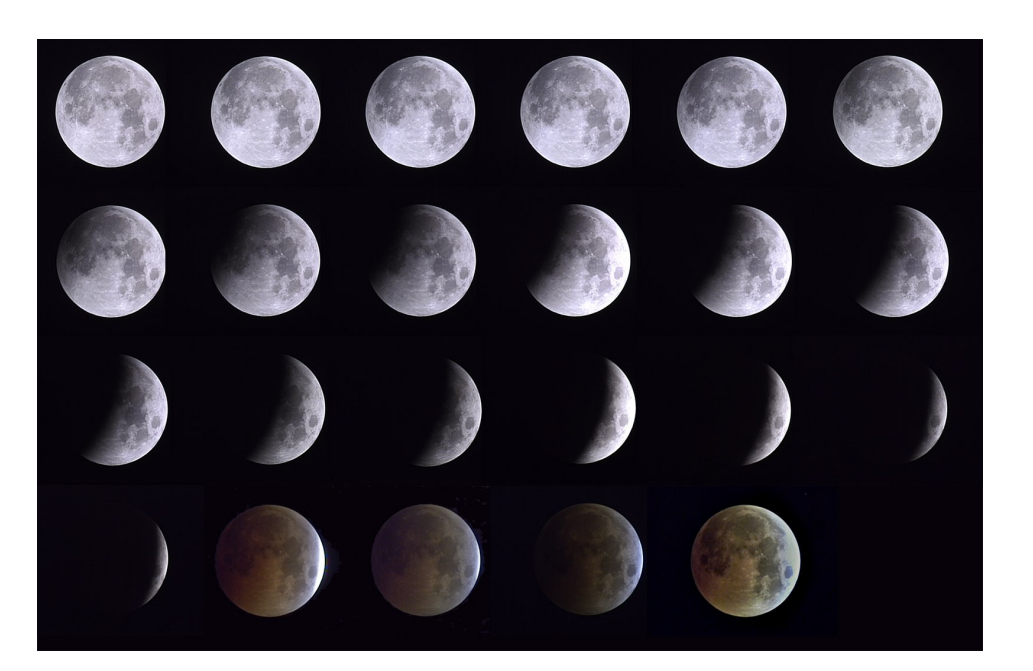

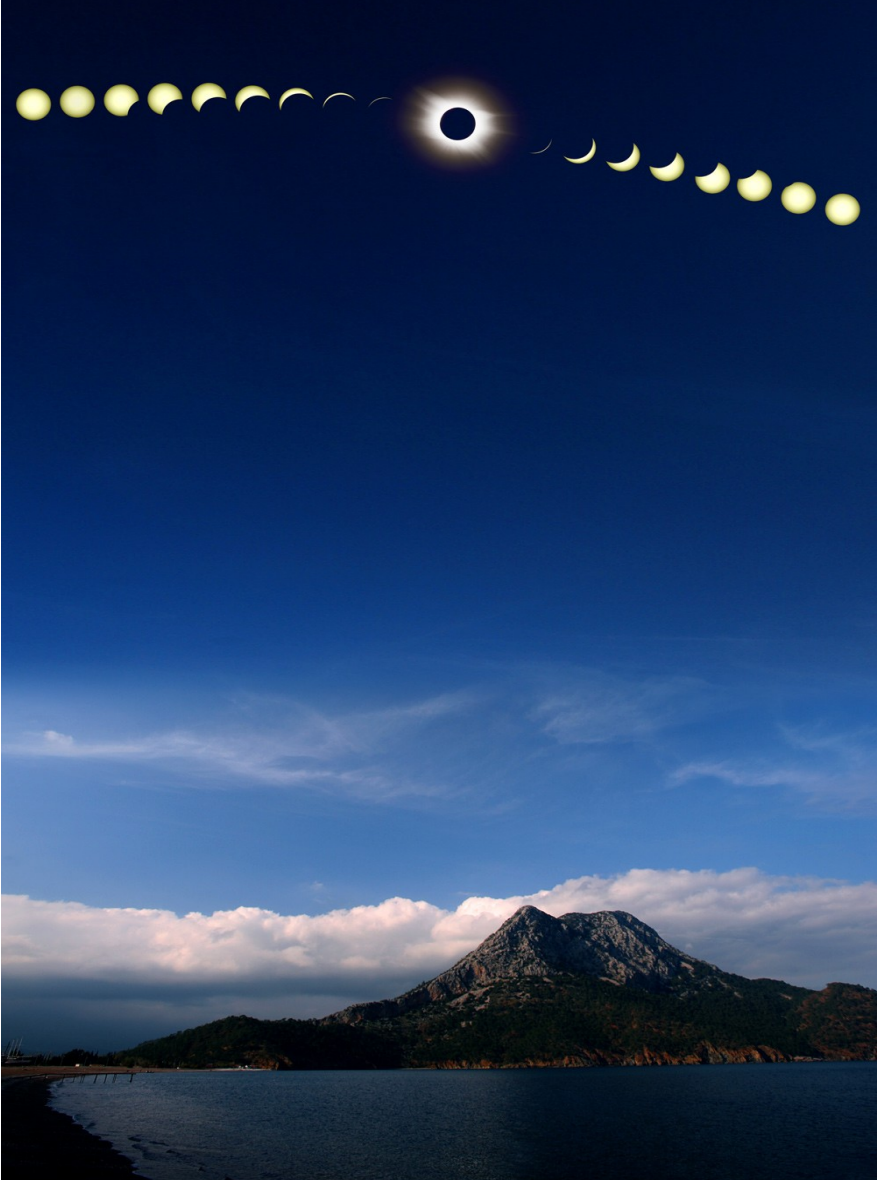

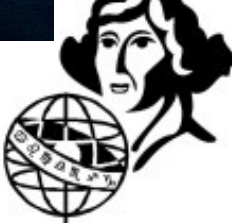

Zjawiska halo, słońca poboczne, zielony promień itp.

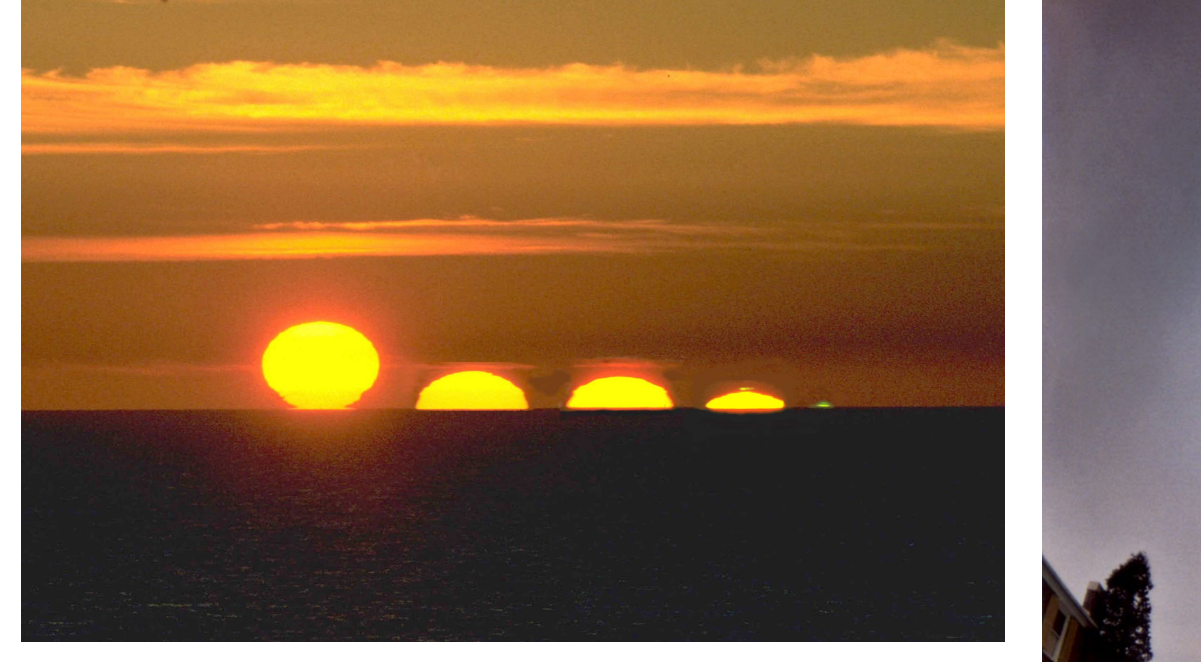

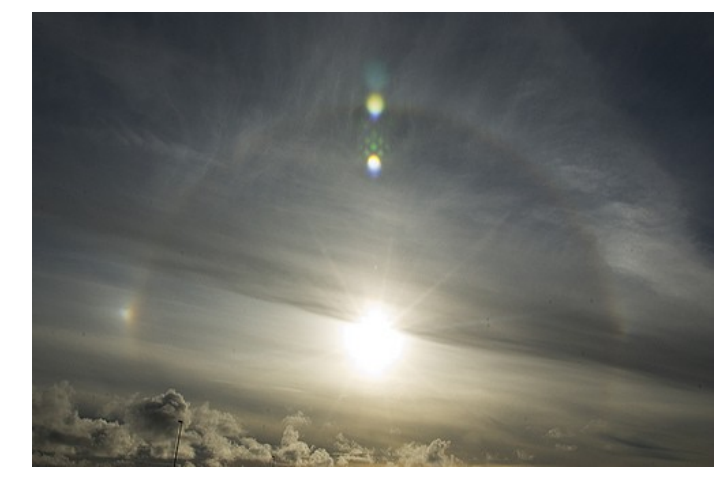

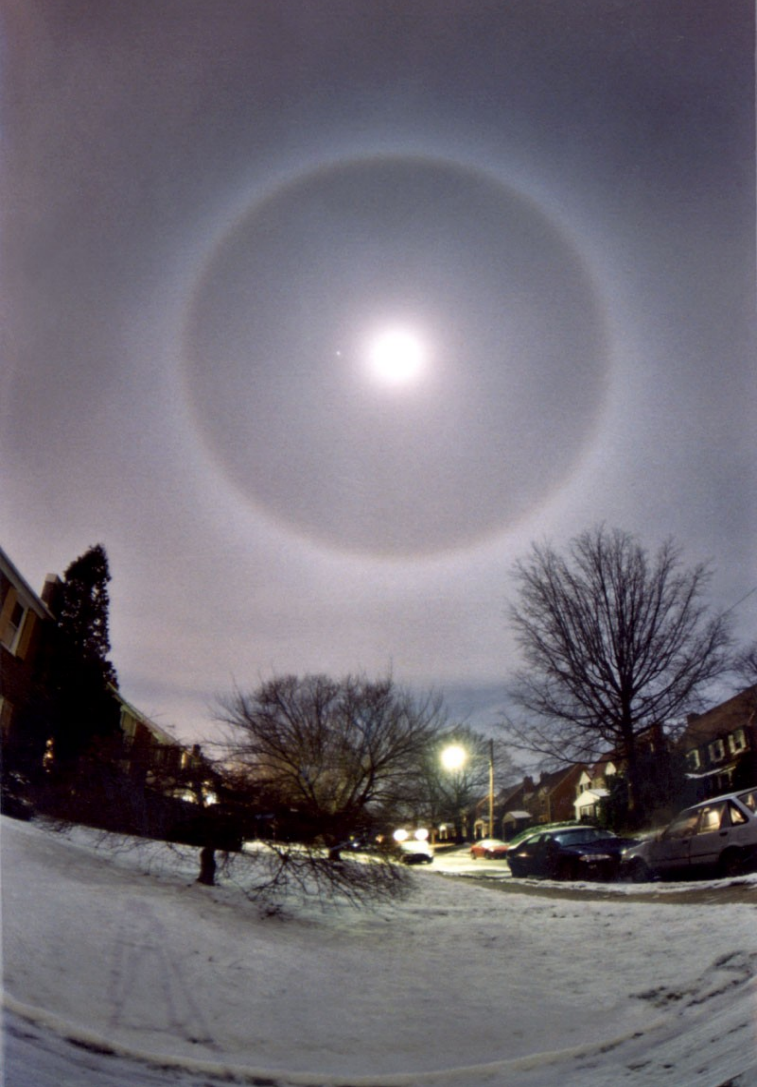

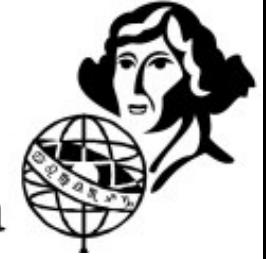

#### Zorze polarne, światło zodiakalne

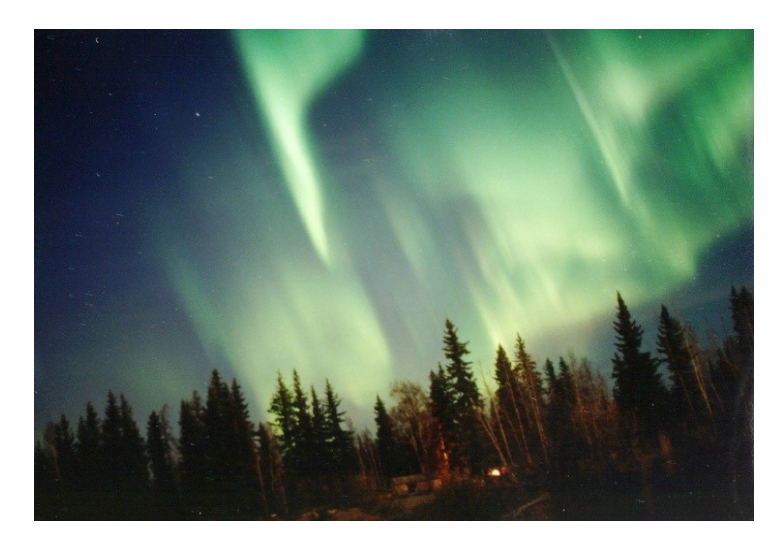

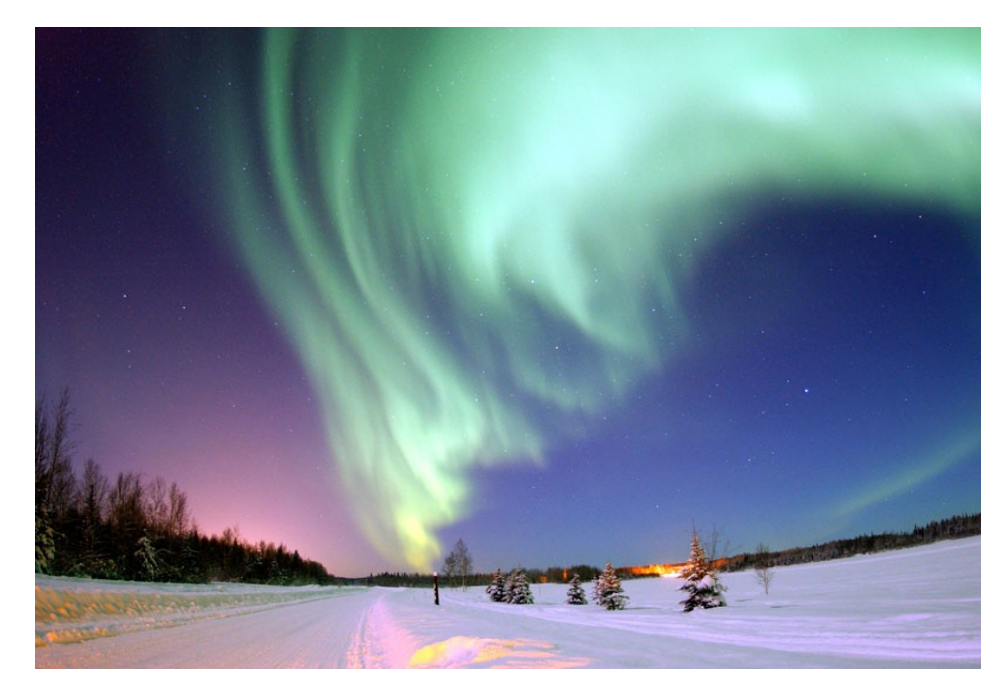

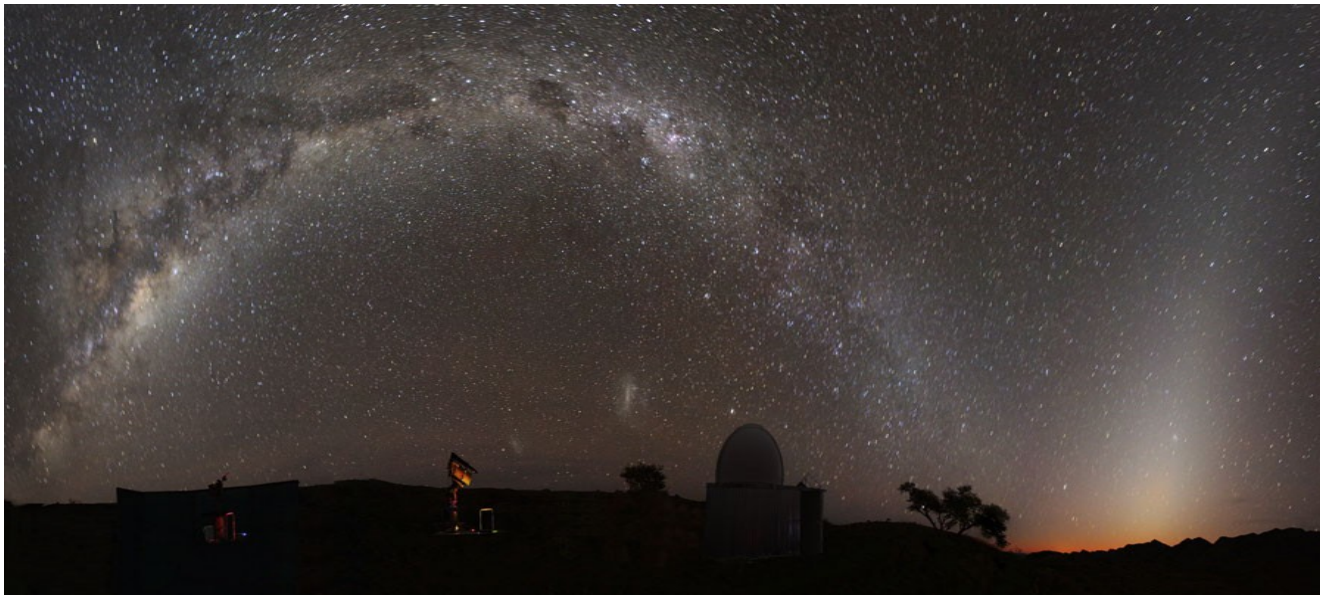

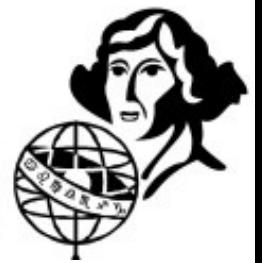

# **Zasada działania instrumentów optycznych**

#### Załamanie światła

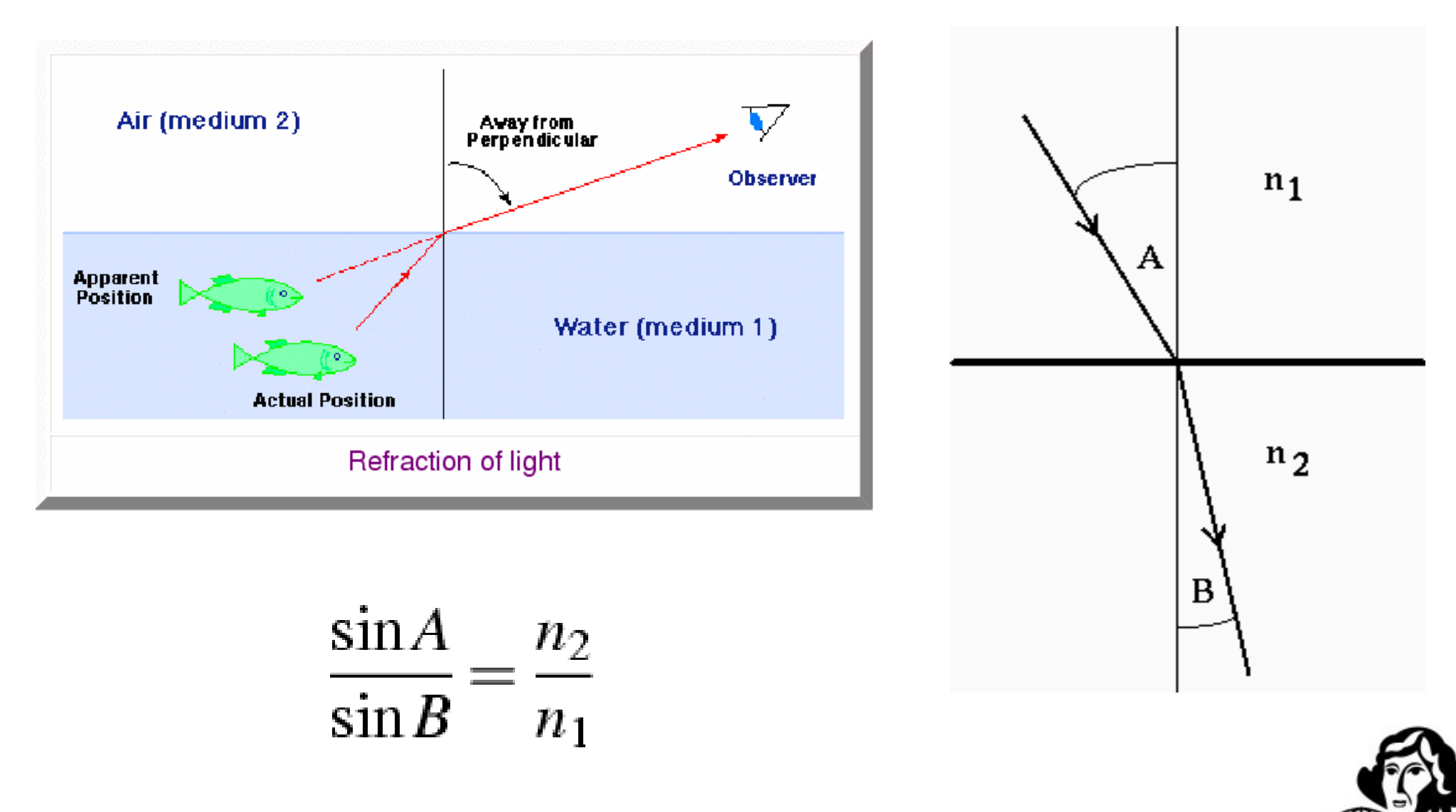

### **Zasada działania instrumentów optycznych**

Odbicie światła

#### **Kąt padania = Kąt odbicia**

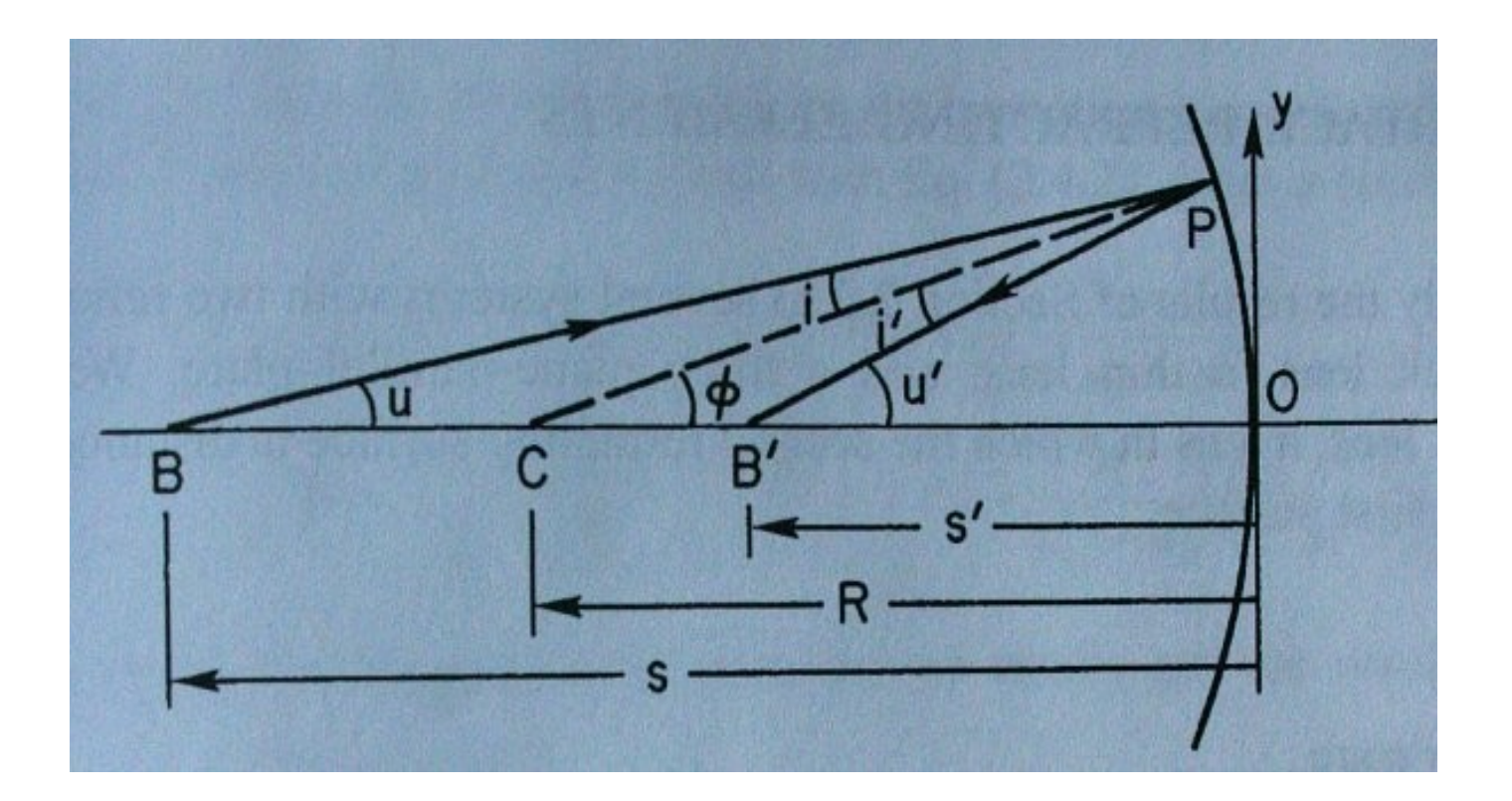

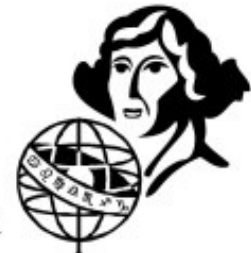

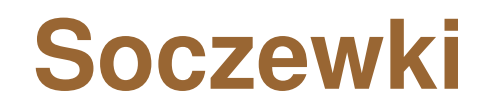

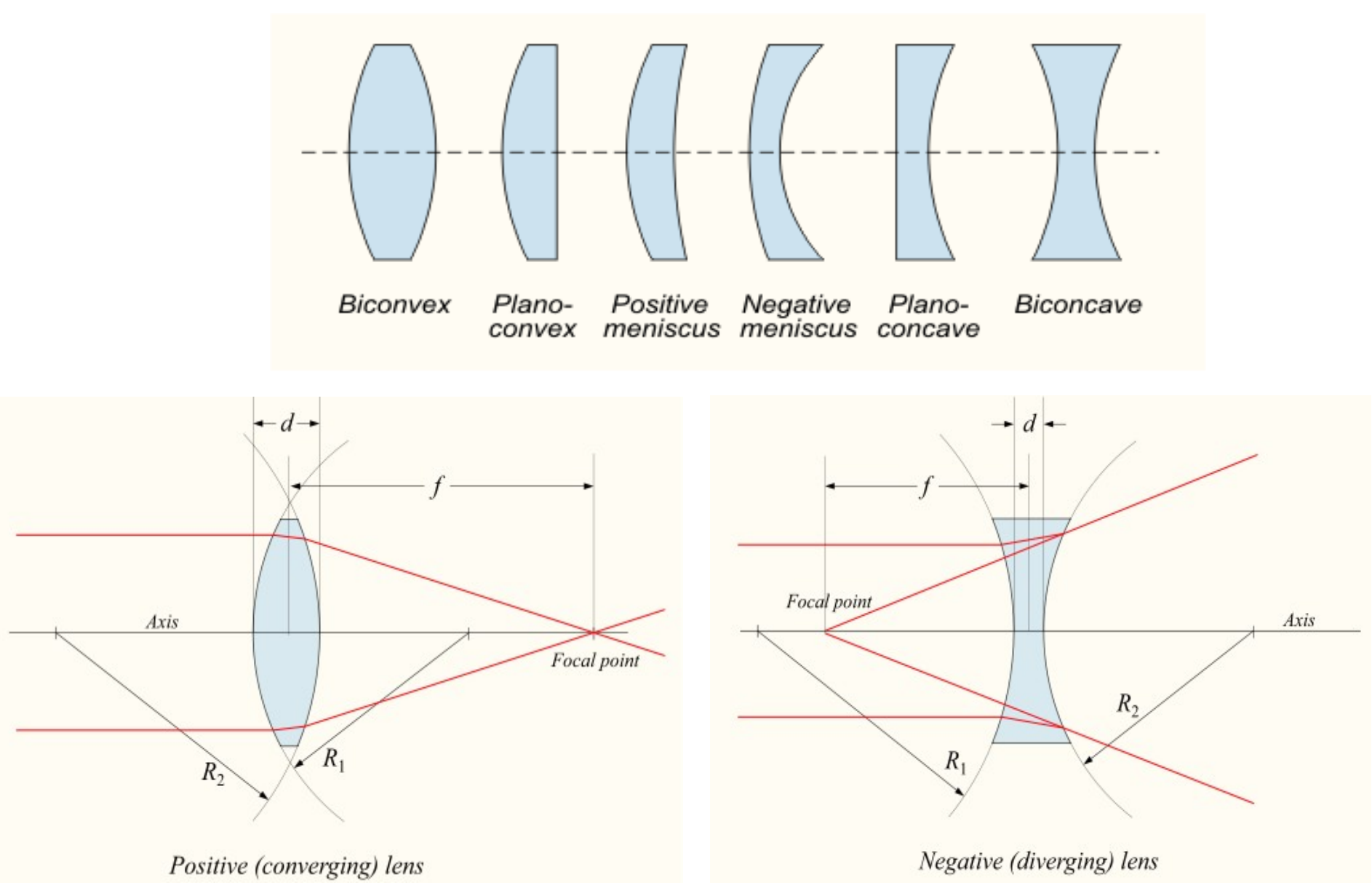

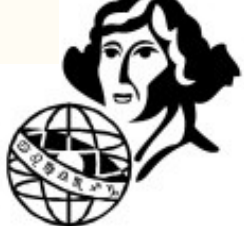

### **Co wpływa na jakość obrazu?**

#### **Wady optyczne:**

- Aberracja chromatyczna
- Aberracja sferyczna
- Astygmatyzm
- Koma
- Dystorsja
- Winietowanie
- Krzywizna pola

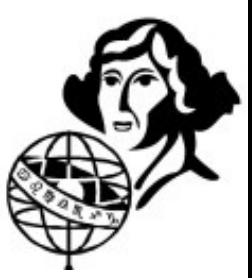

### **Aberracja chromatyczna**

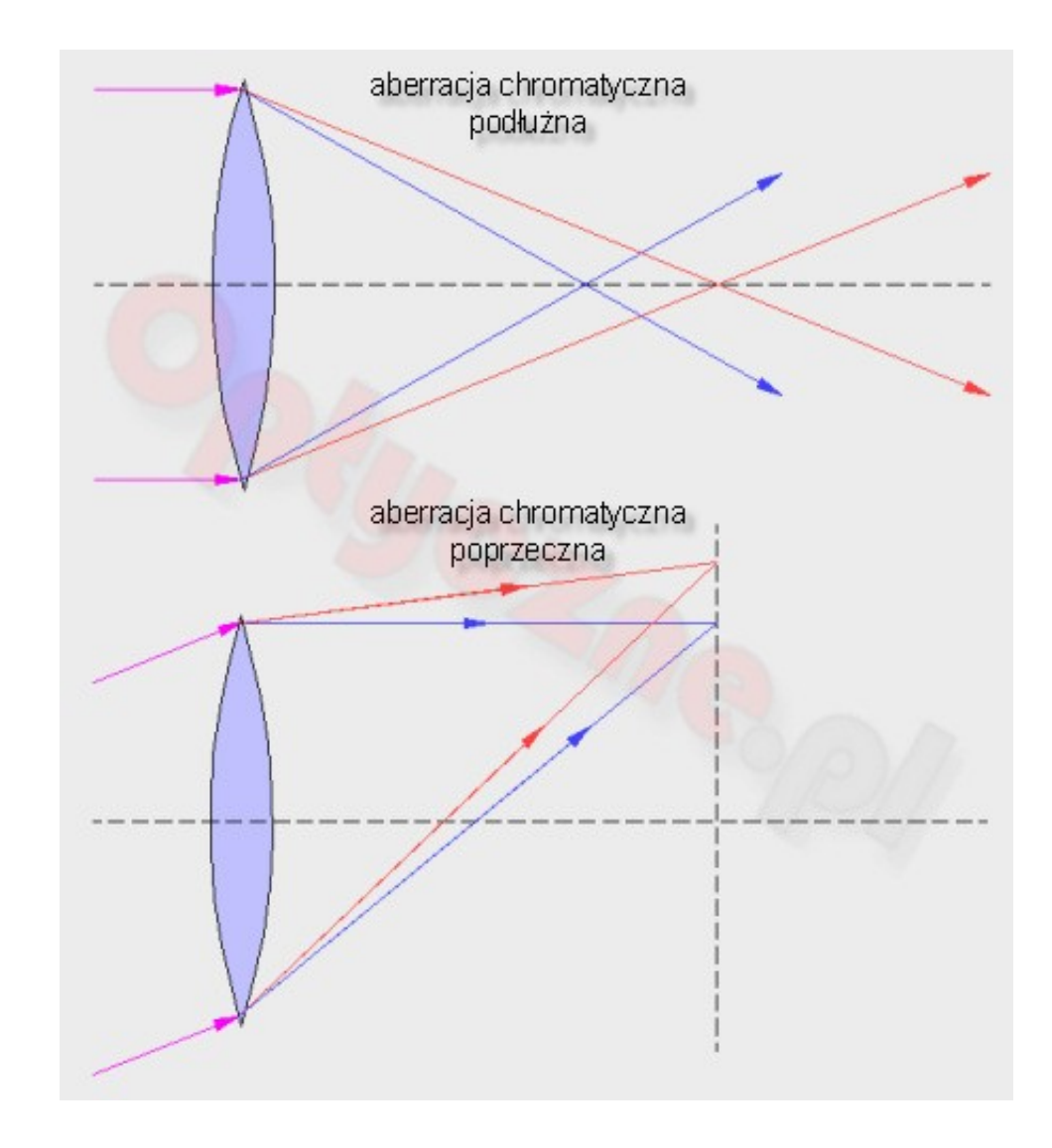

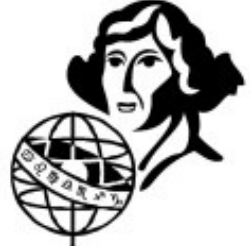

### **Aberracja chromatyczna - achromaty**

**Achromat –** 2 soczewki o różnym współczynniku załamania (Lister 1829)

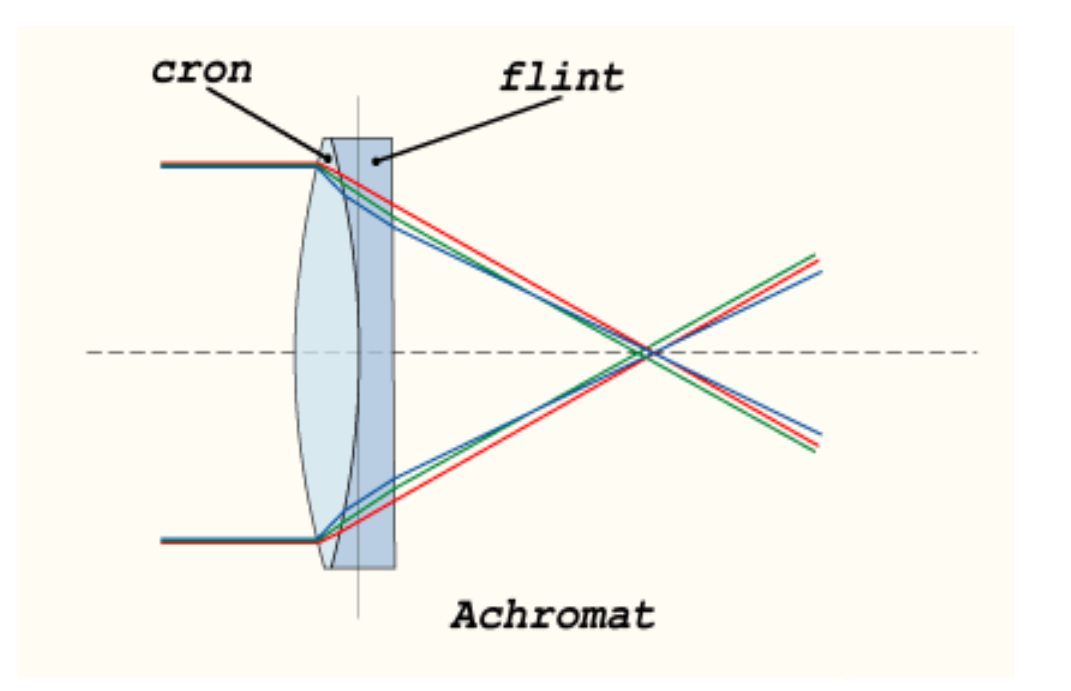

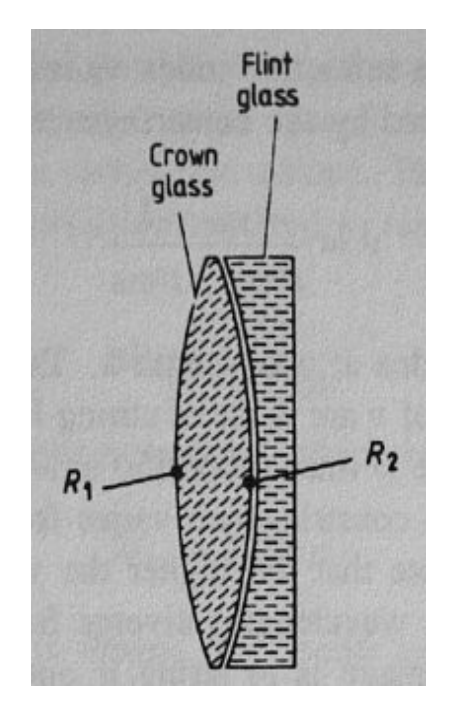

$$
\frac{R_1 + R_2}{R_1} \Delta n_C = \Delta n_F
$$

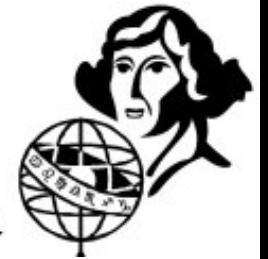

### **Aberracja chromatyczna - apochromaty**

#### **Szkło niskodyspersyjne (ED)**

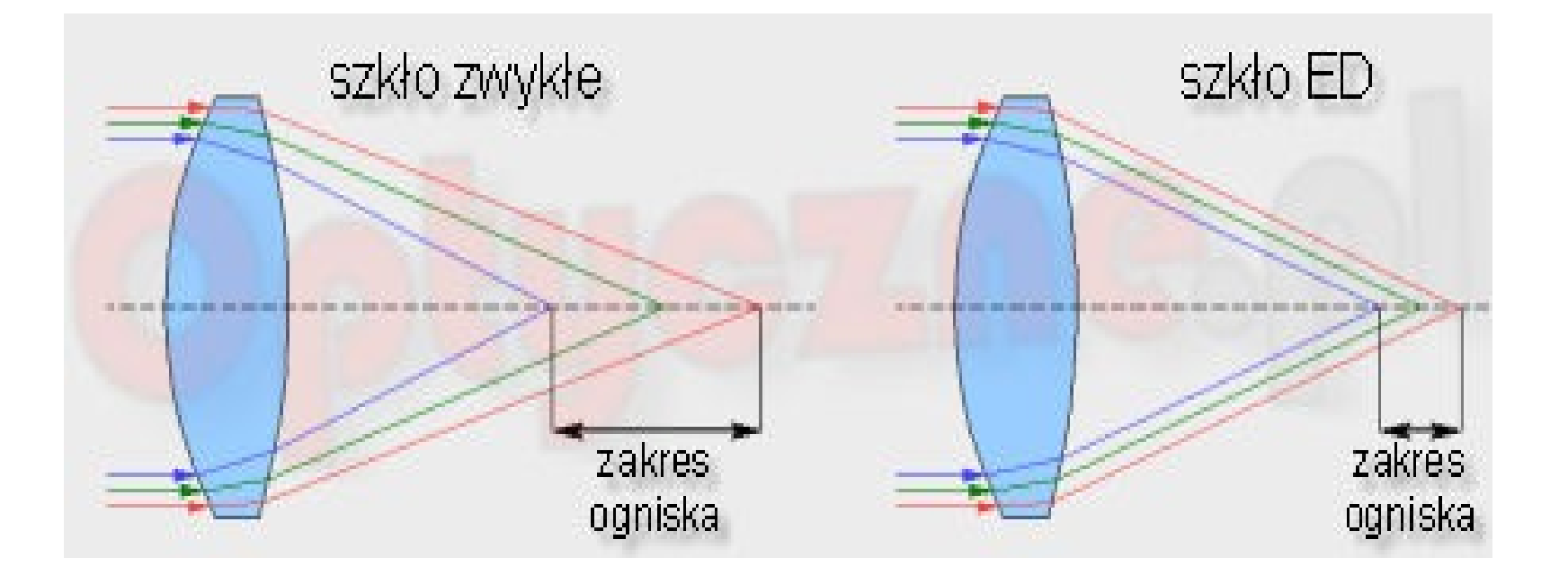

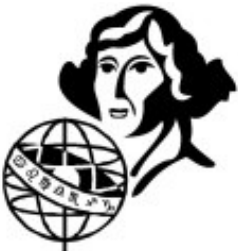

#### **Aberracja sferyczna**

#### **Jak powstaje?**

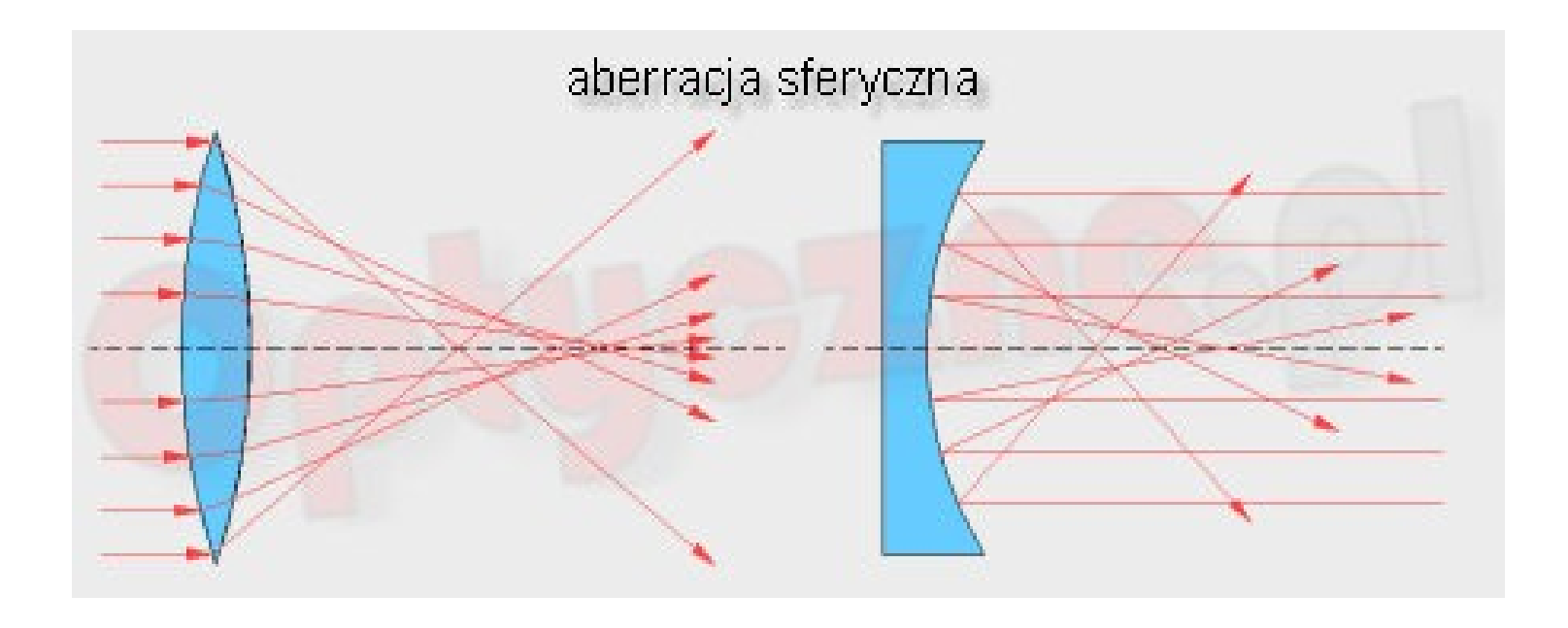

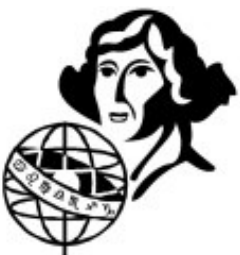

### **Aberracja sferyczna**

#### **Jak z nią walczymy?**

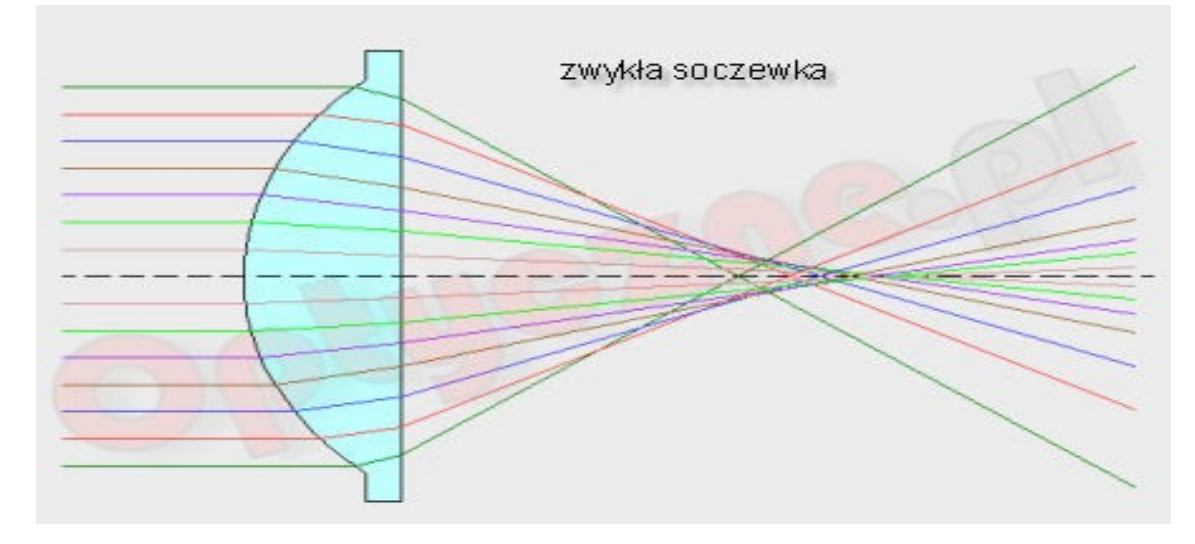

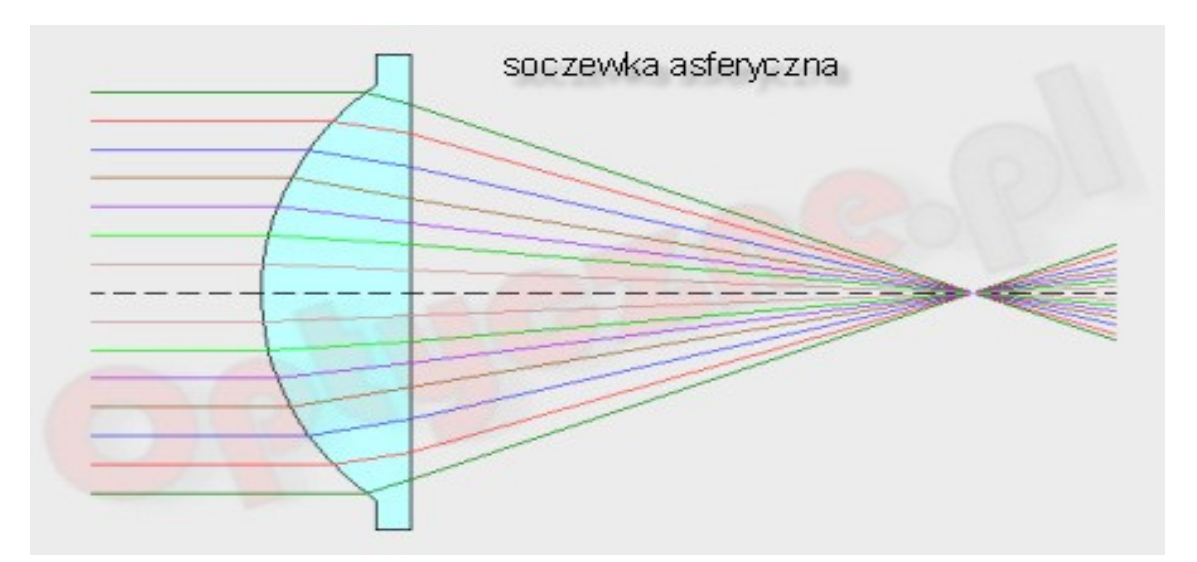

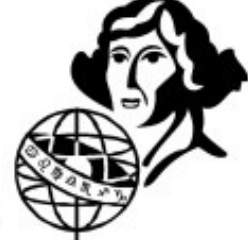

#### **Koma**

**Jak powstaje?**

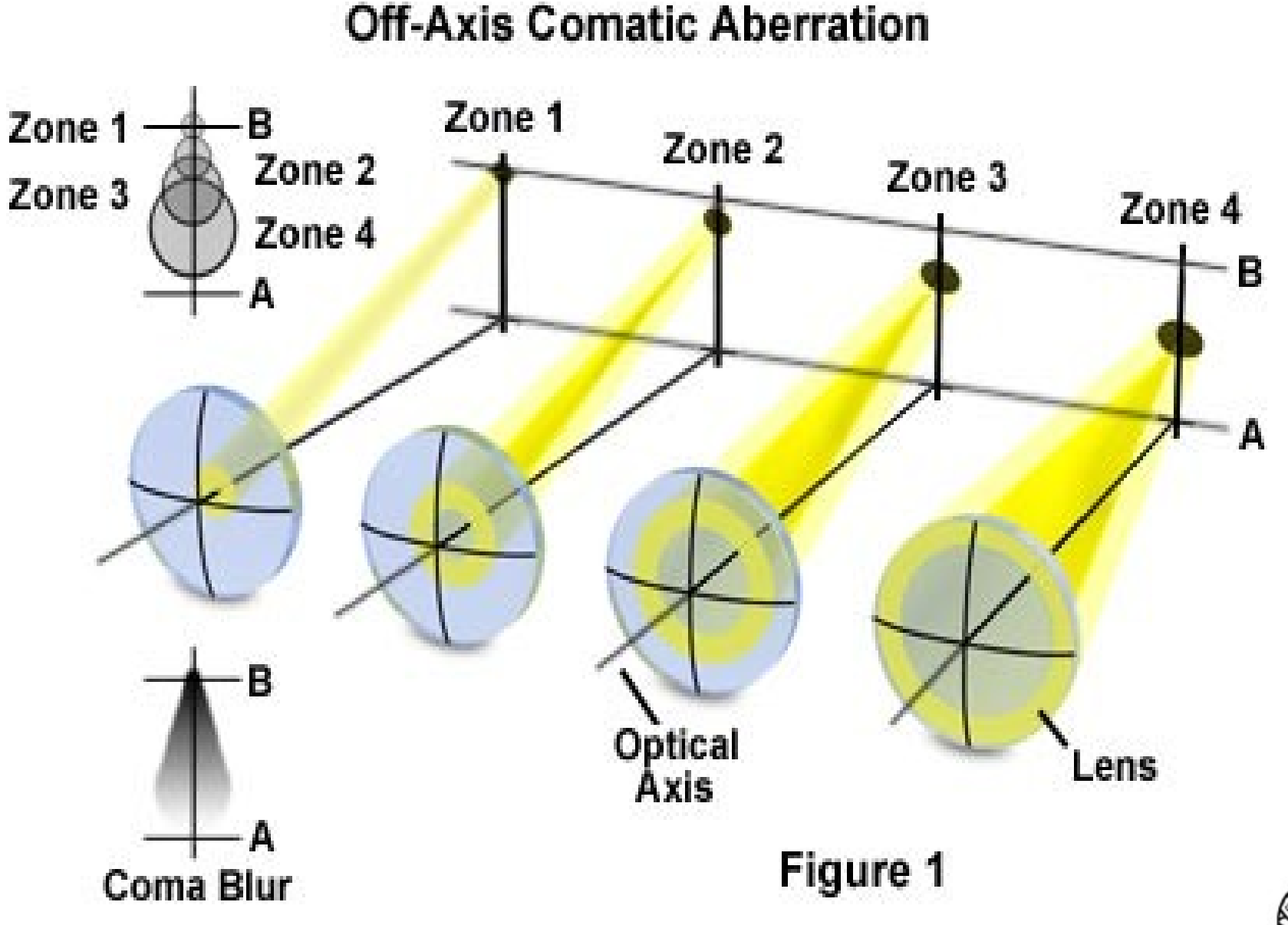

#### **Koma**

**Jak powstaje?**

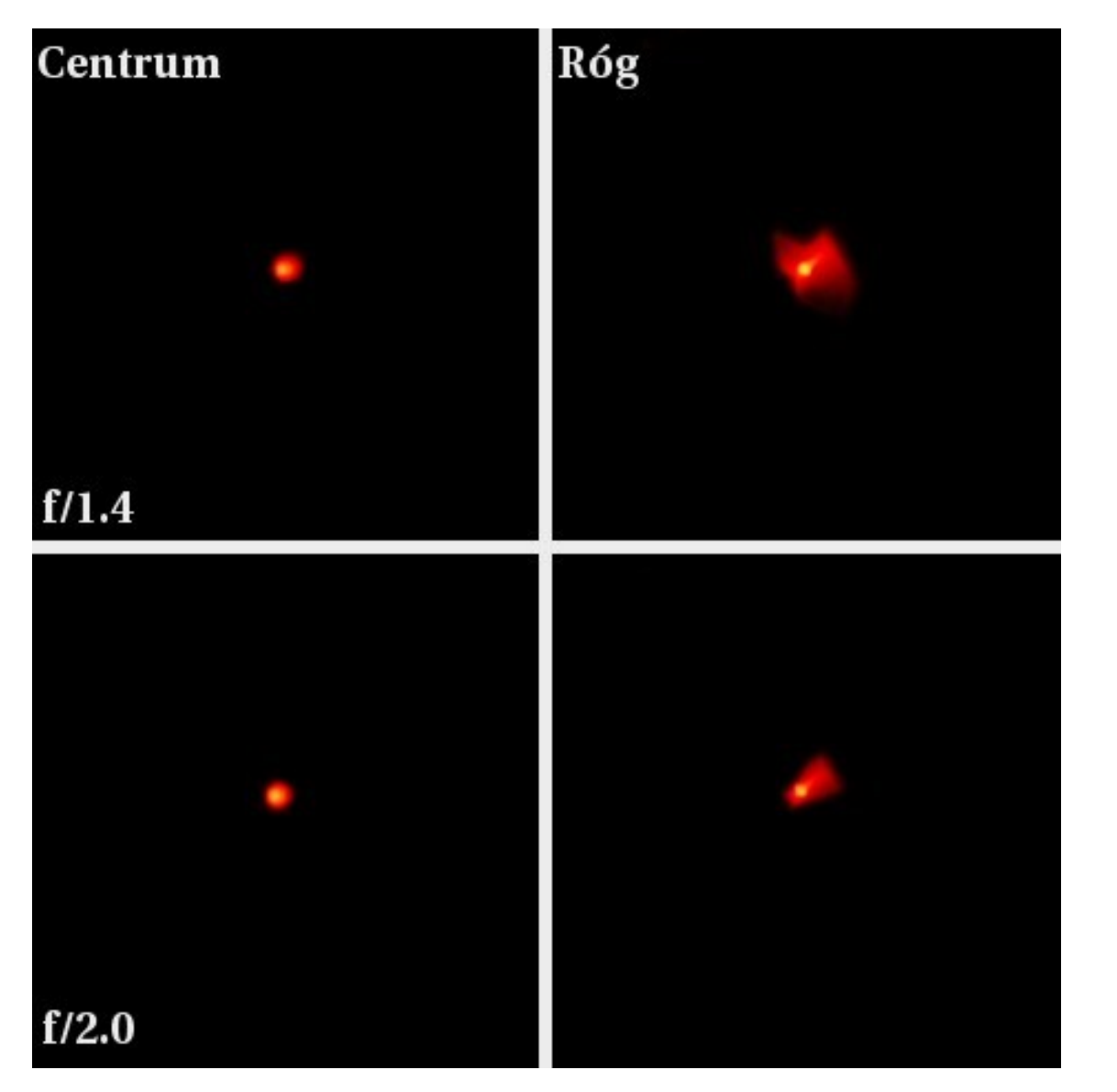

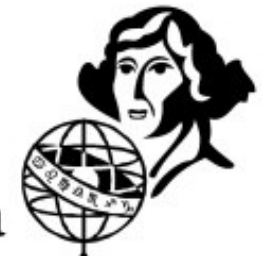

#### **Astygmatyzm**

**Jak powstaje?**

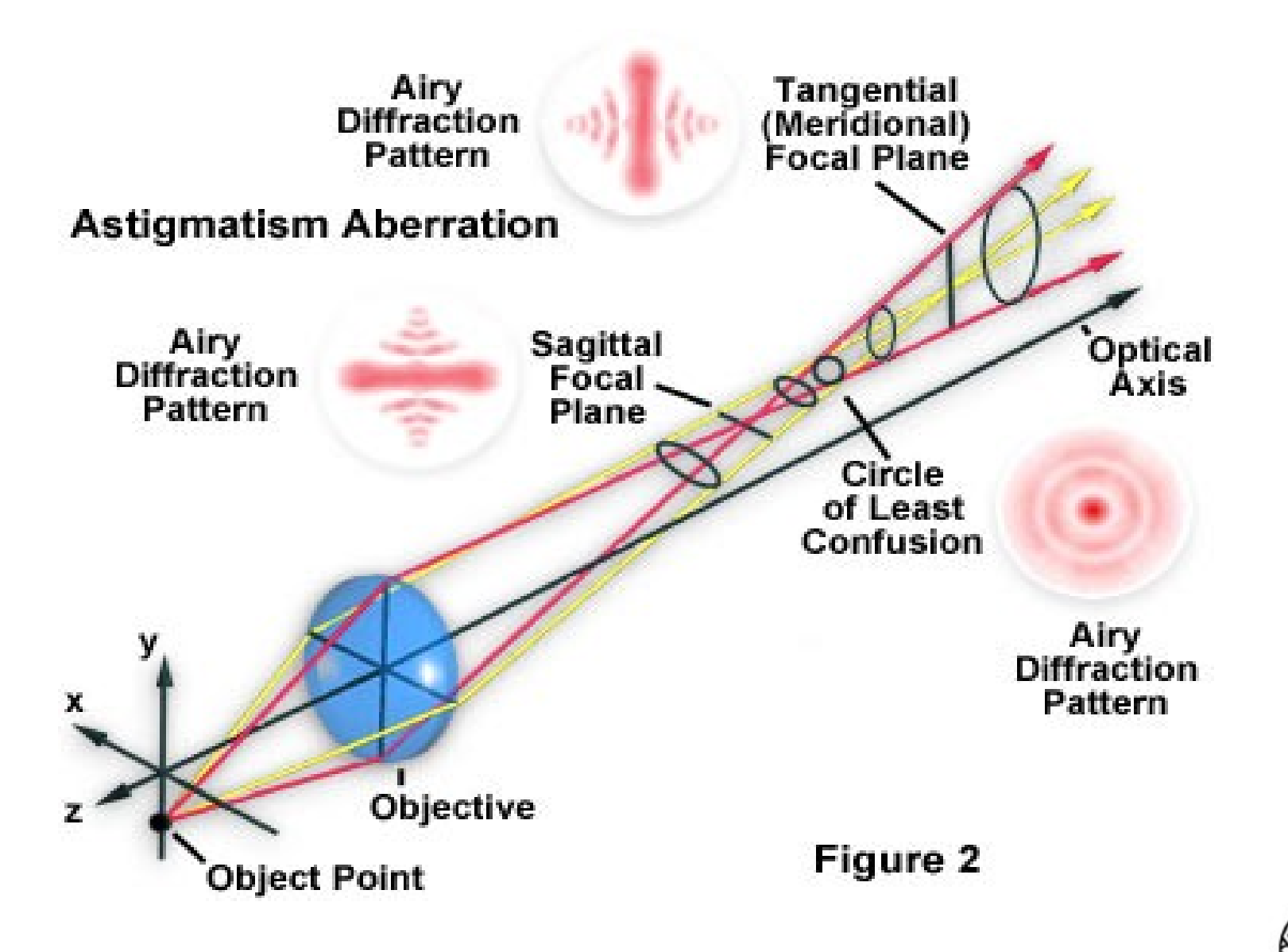

#### **Astygmatyzm**

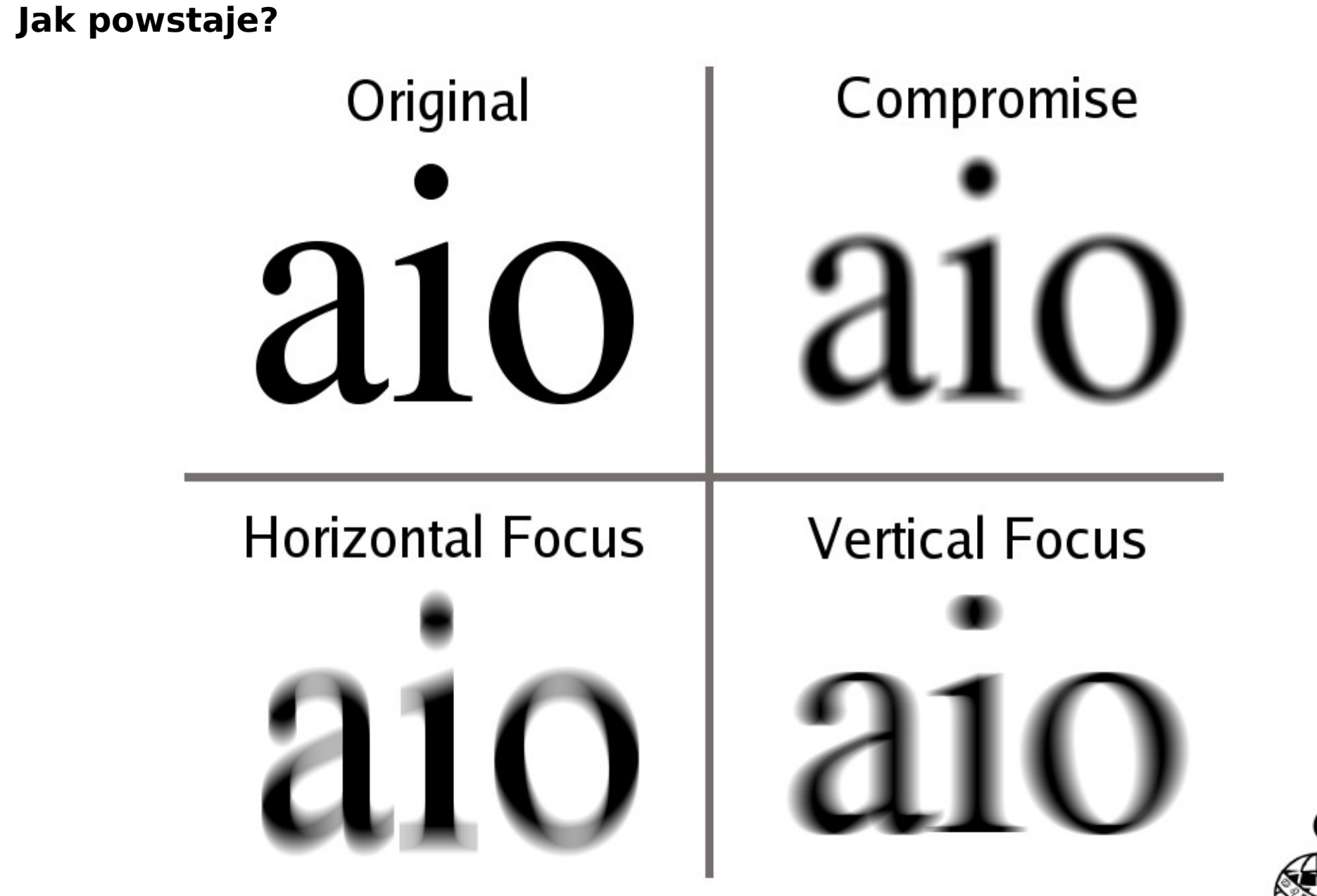

### **Dystorsja**

#### **Jak powstaje?**

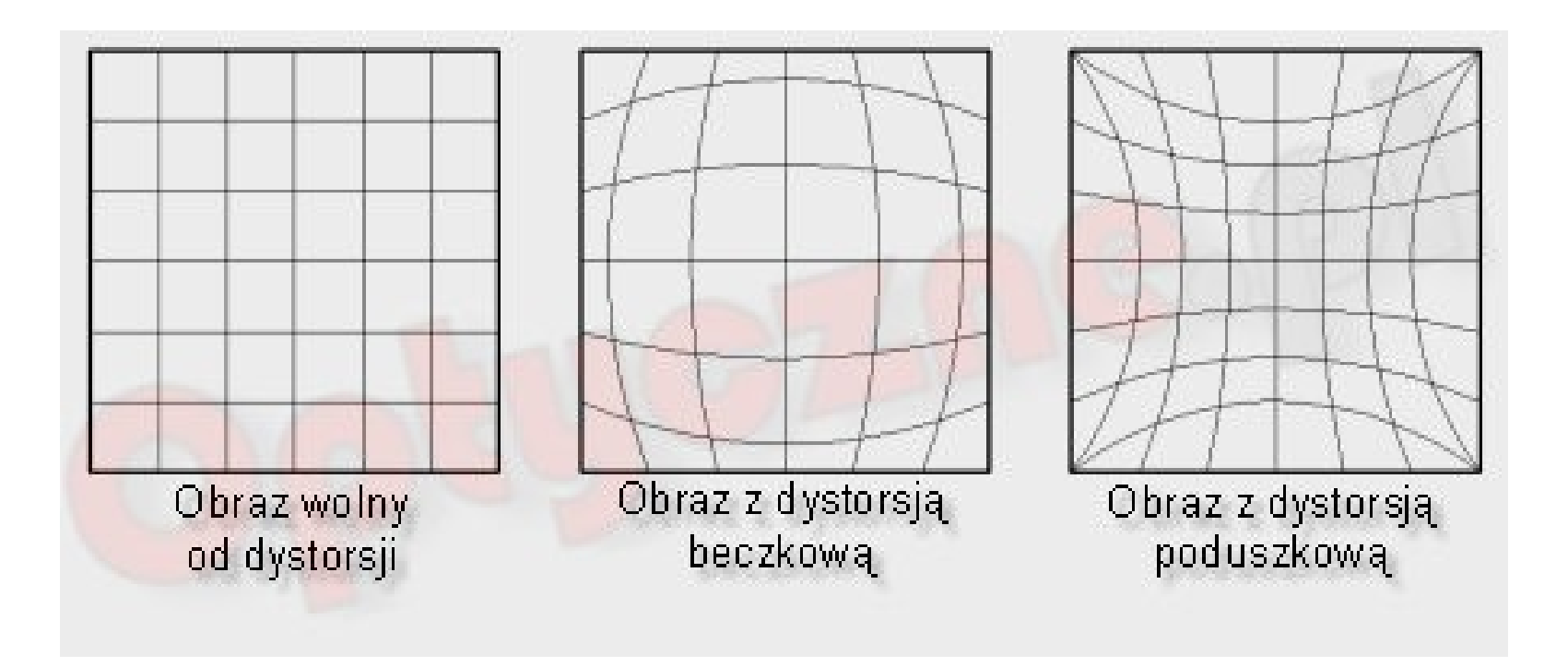

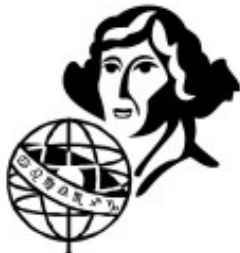

### **Krzywizna pola**

#### **Jak powstaje?**

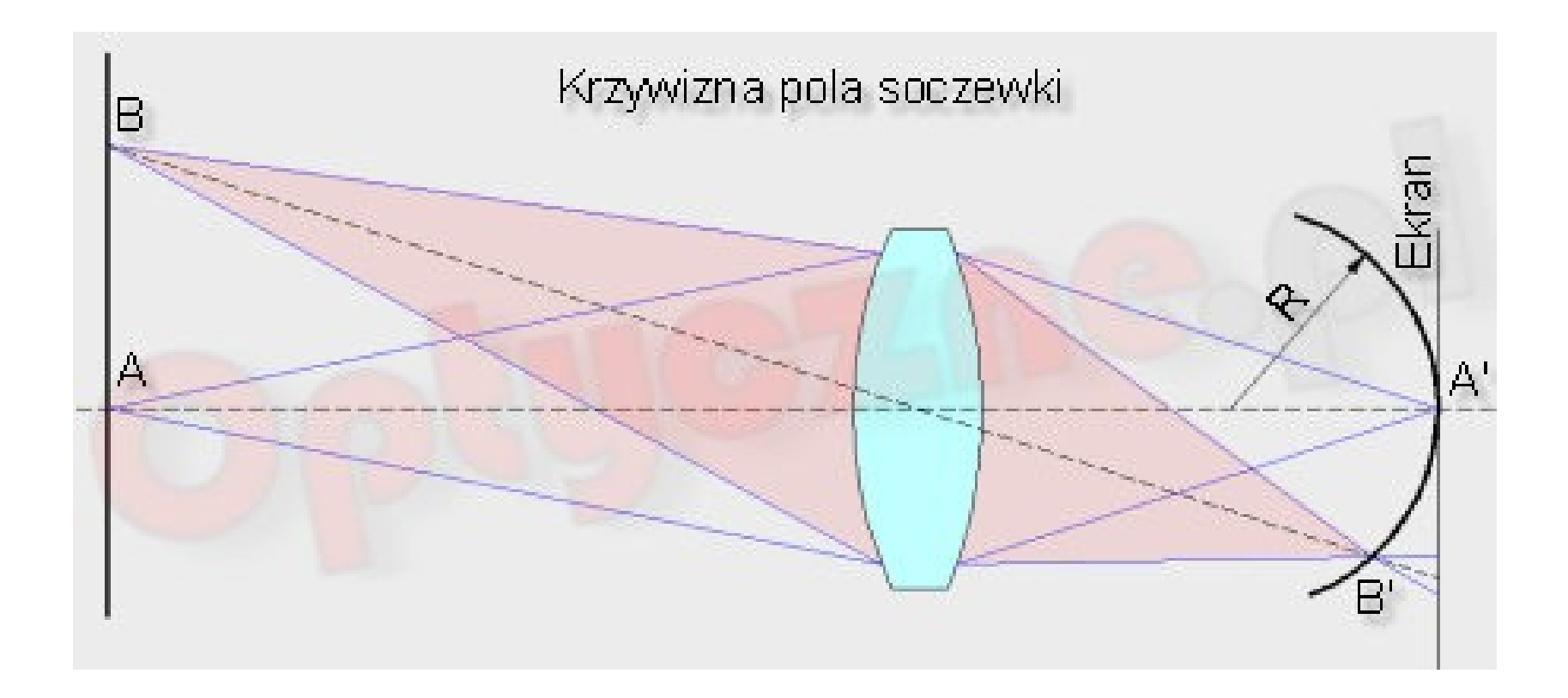

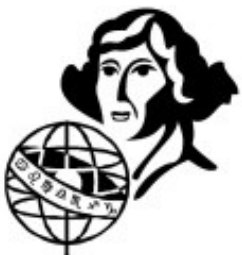

### **Winietowanie**

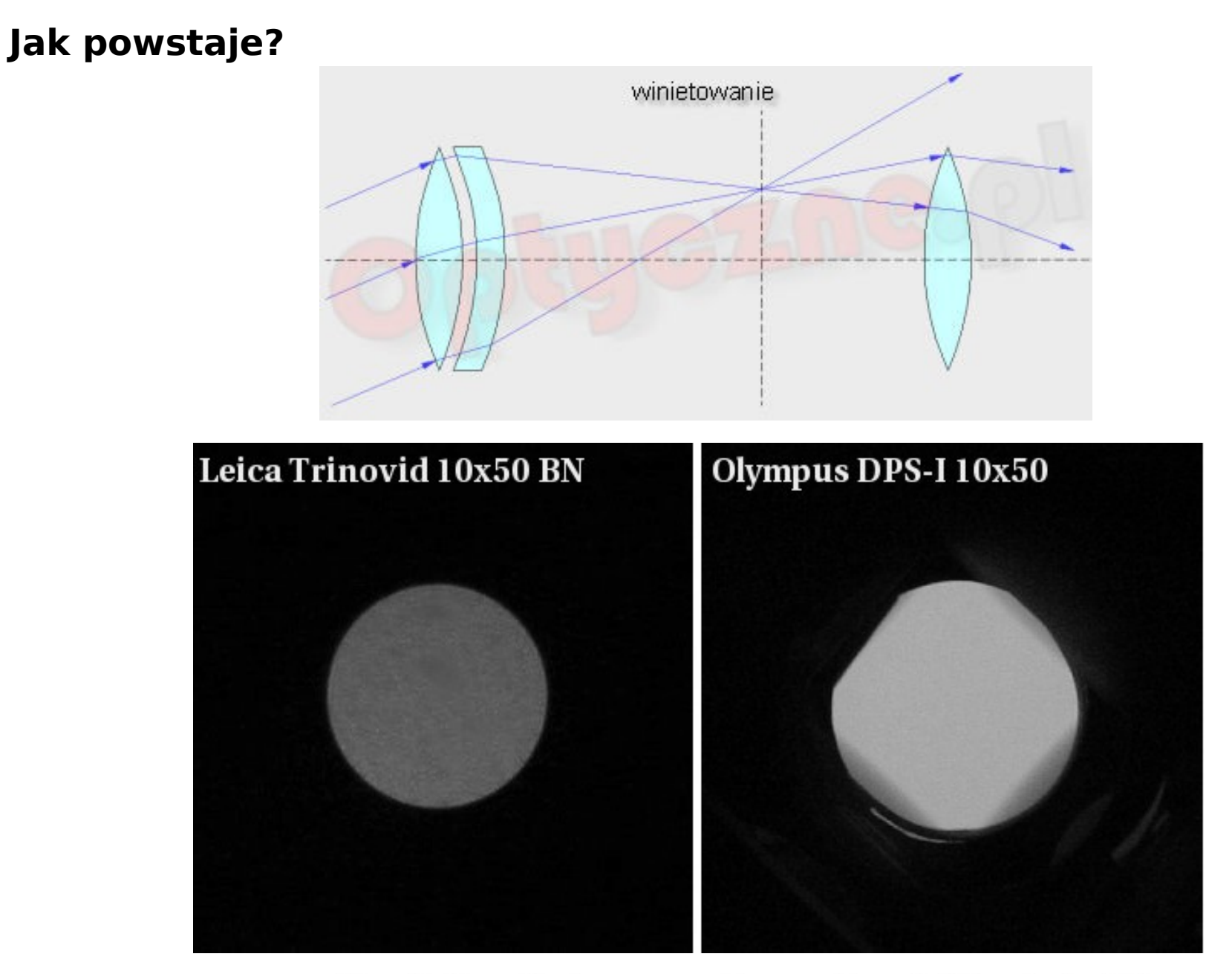

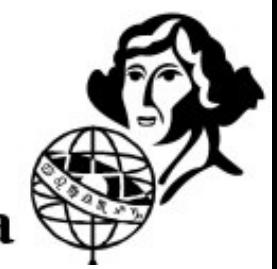

**Typy teleskopów**

#### **Luneta Galileusza**

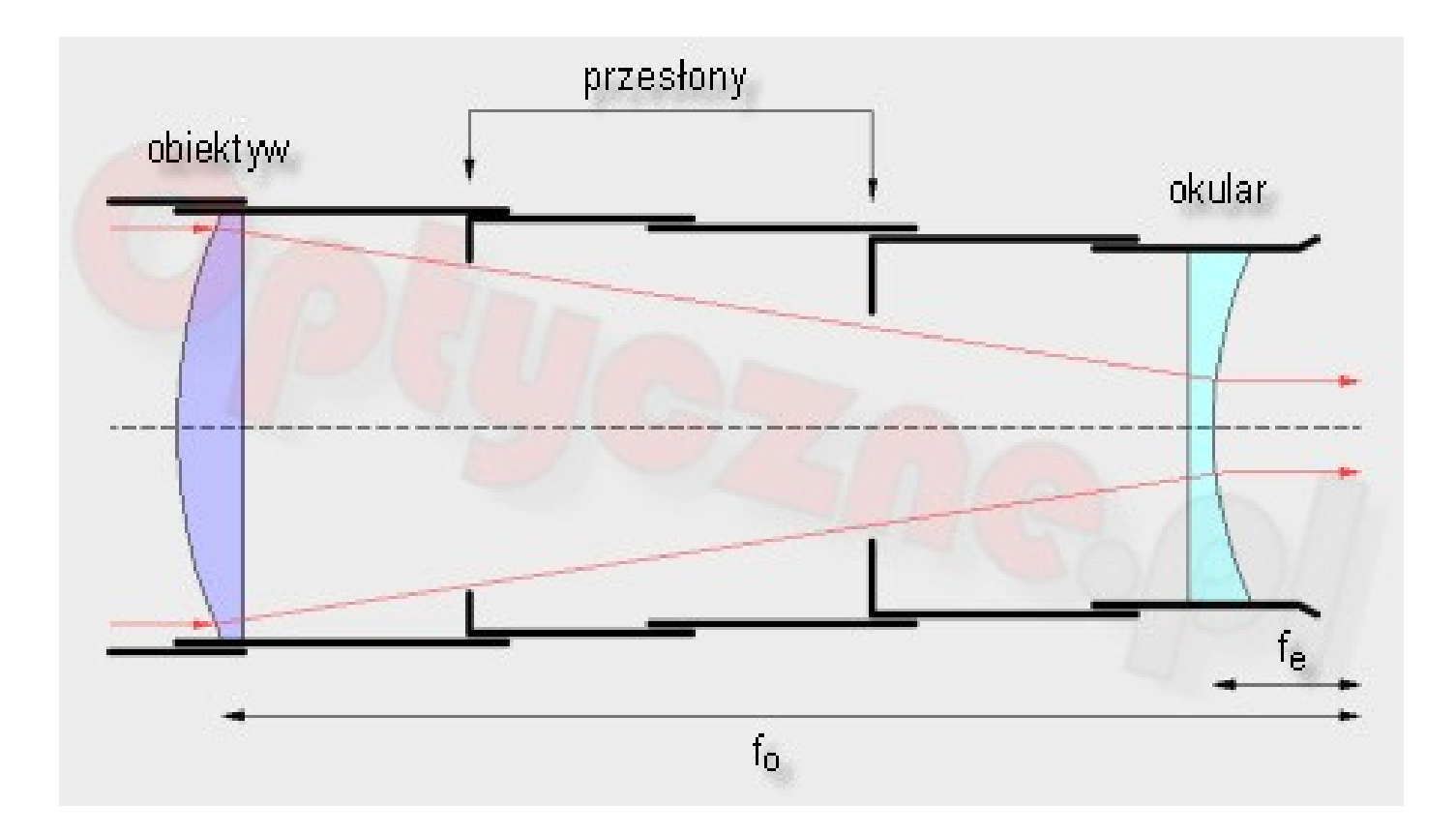

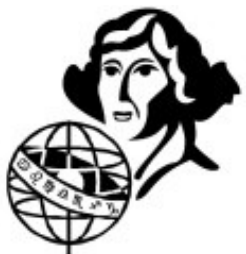

### **Typy teleskopów**

#### **Luneta Keplera**

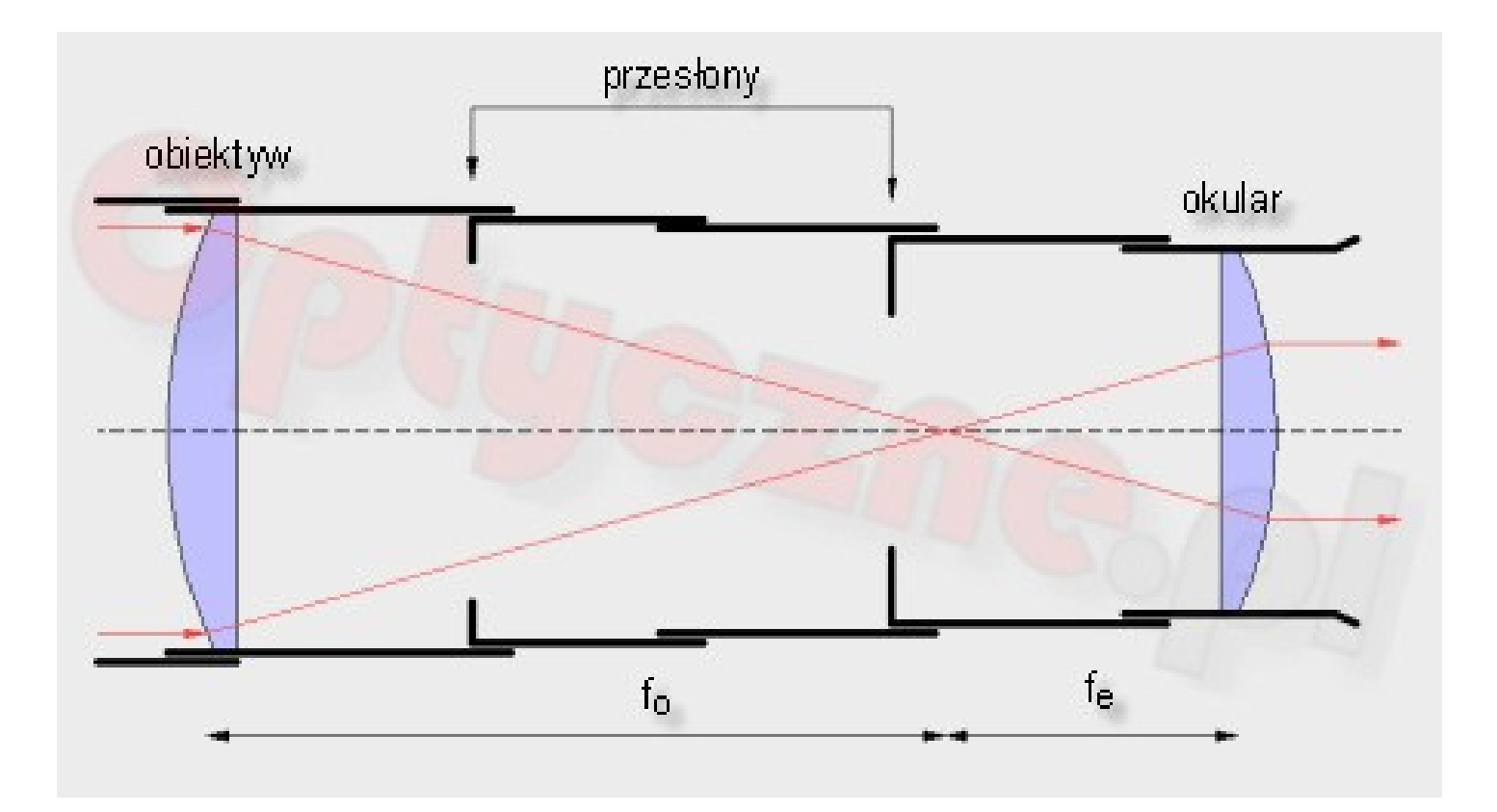

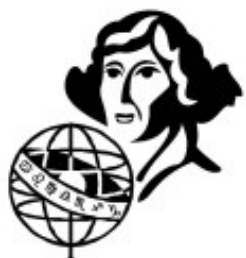

### **Typy teleskopów**

**Współczesne lunety, podobnie jak lornetki, często mają pryzmaty.**

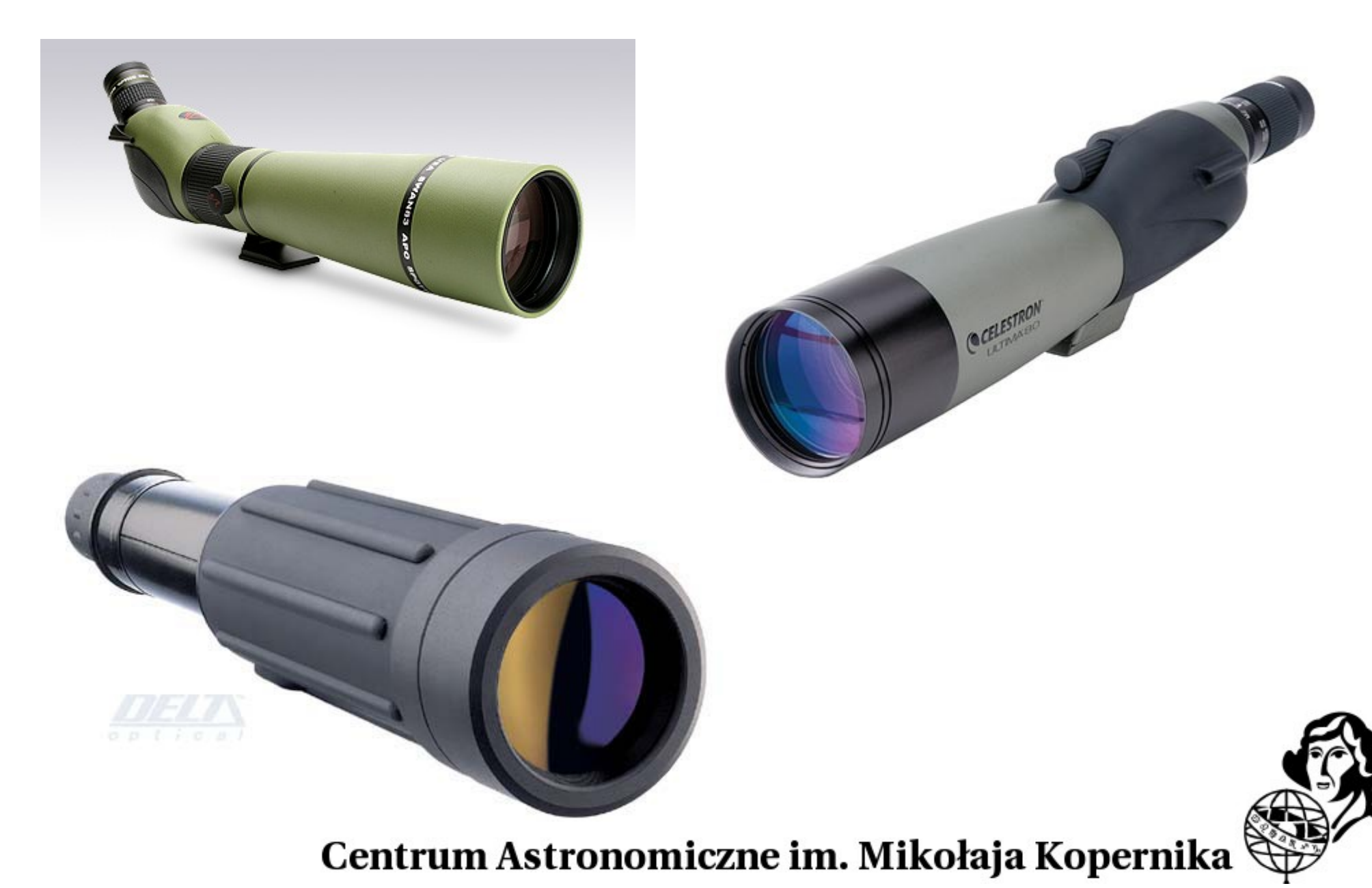

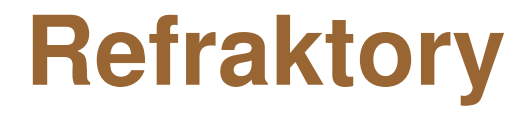

#### **Klasyczne achromaty**

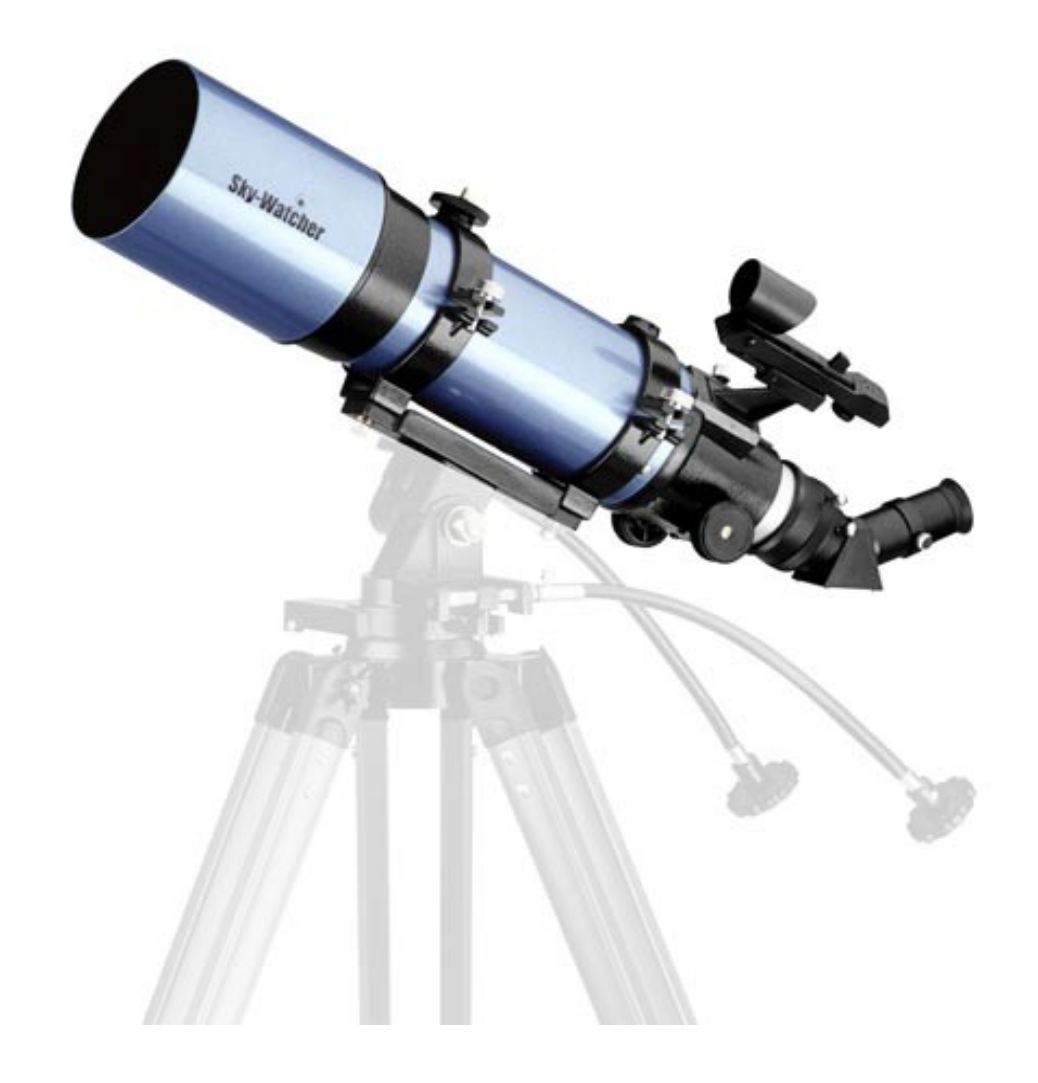

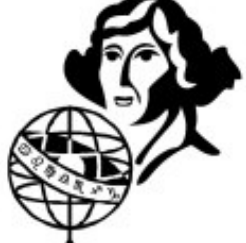

#### **Refraktory**

#### **Semi-apochromaty**

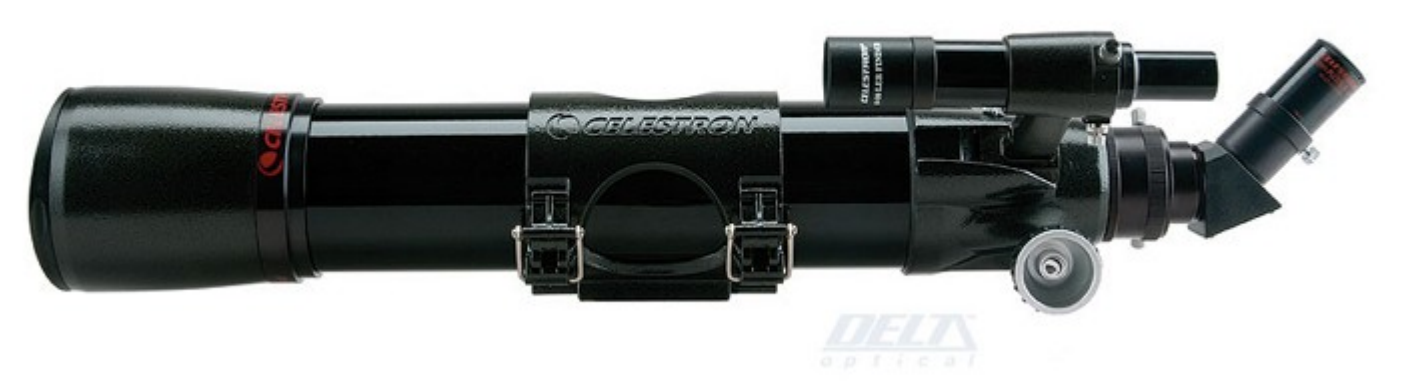

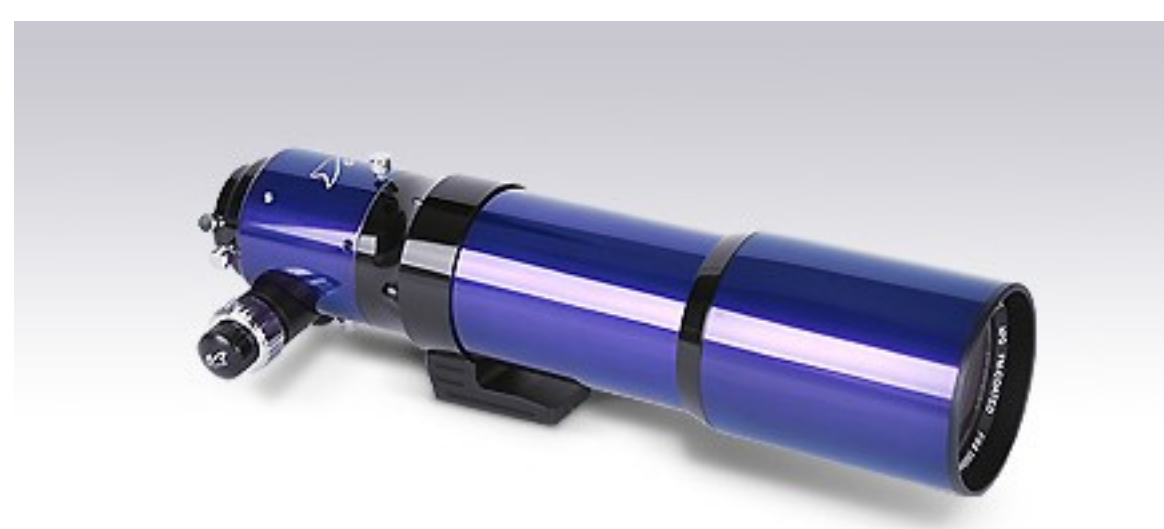

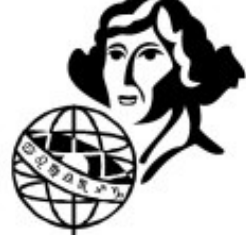

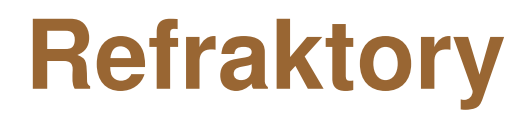

#### **Apochromaty**

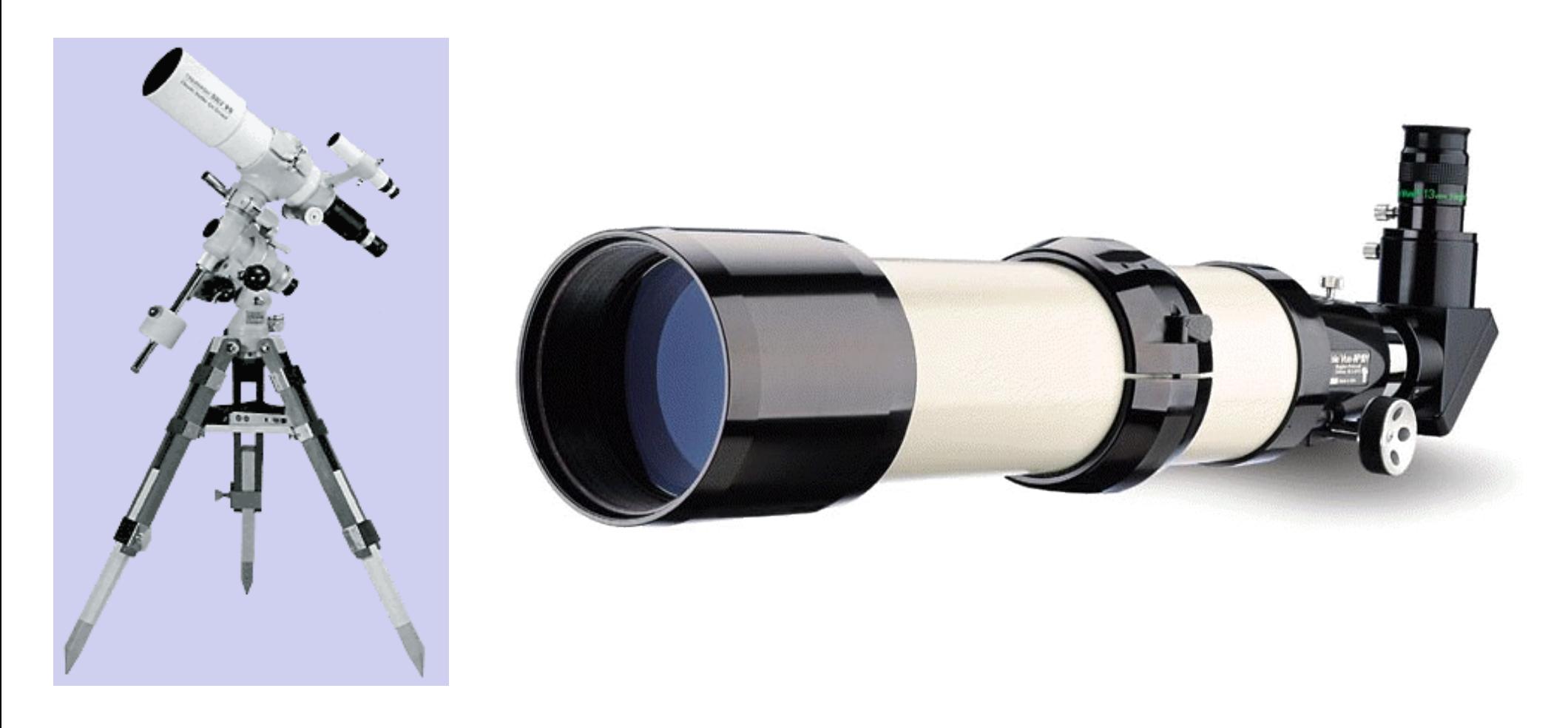

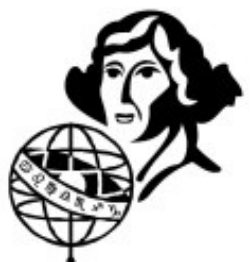

#### **Typy teleskopów**

#### **Reflektor Newtona (1668 r.)**

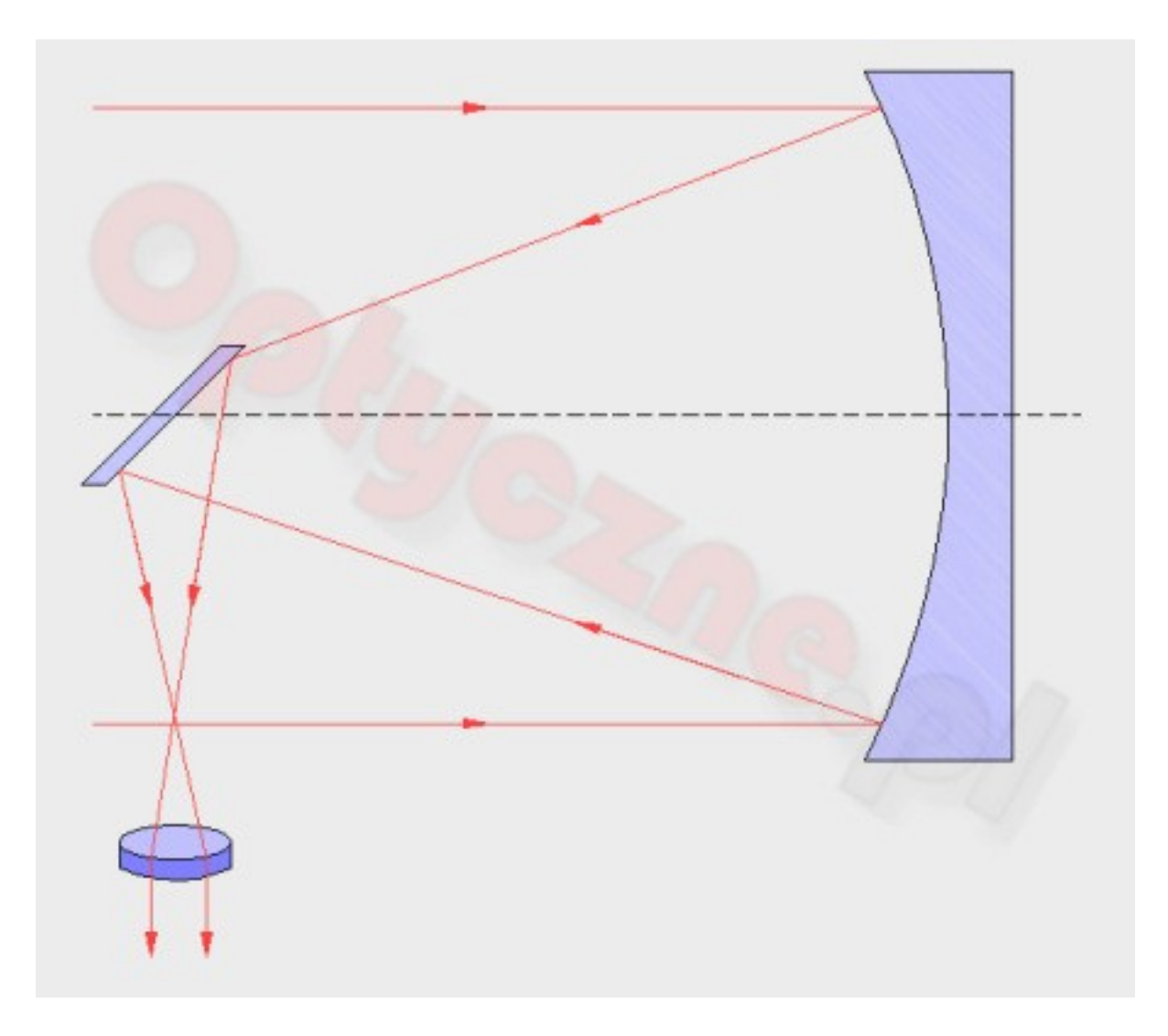

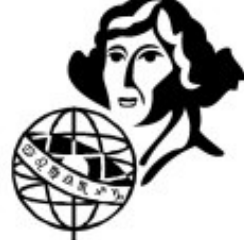

### **Typy teleskopów**

**Reflektor Newtona (1668 r.) -** ze względu na prostotę konstrukcji (jedno zwierciadło do wyszlifowania, które dla światłosił około 10-12 może być nawet sferyczne) jest najpopularniejszym teleskopem amatorskim.

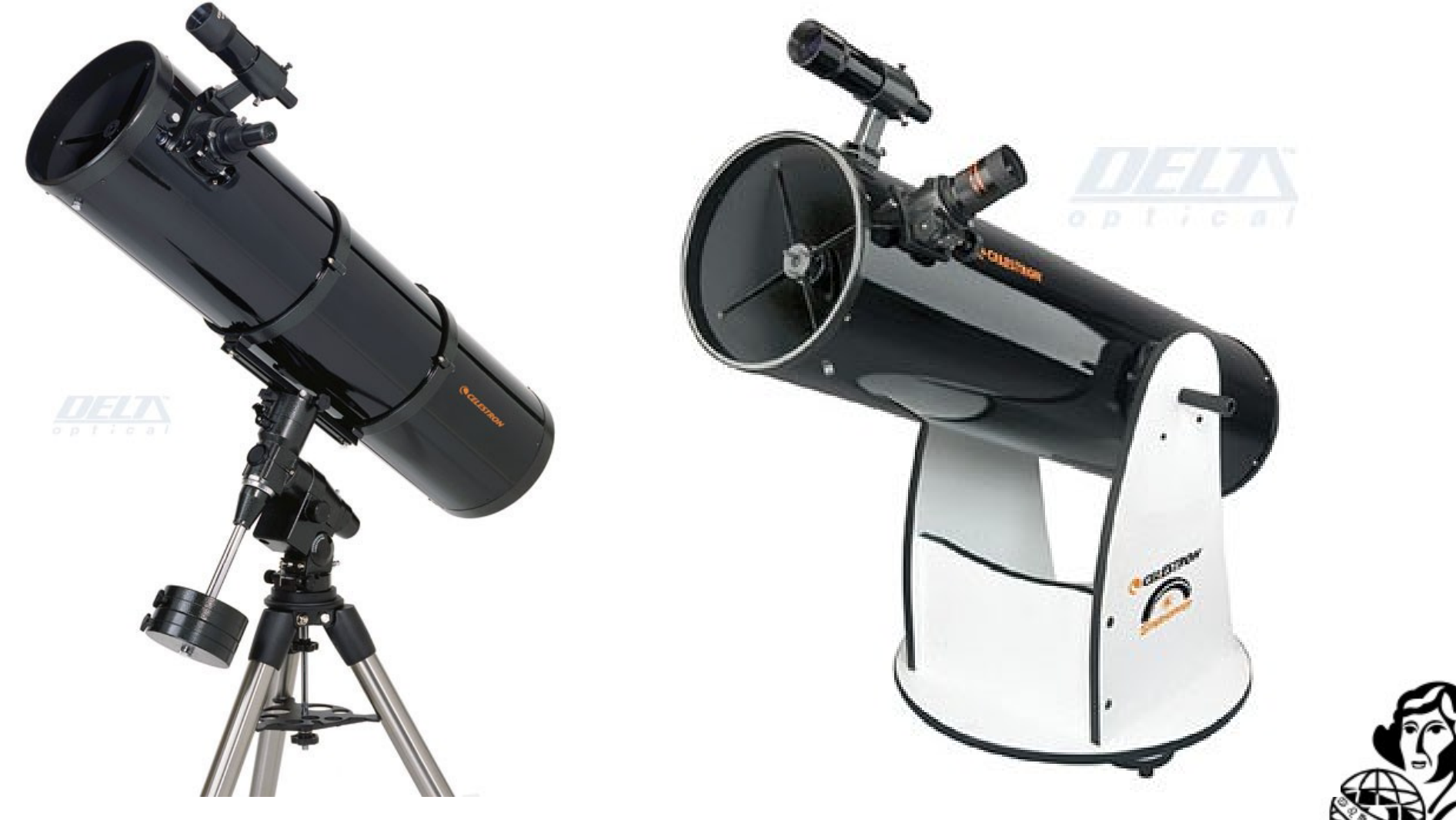

**Typy teleskopów**

#### **Teleskop Cassegraina**

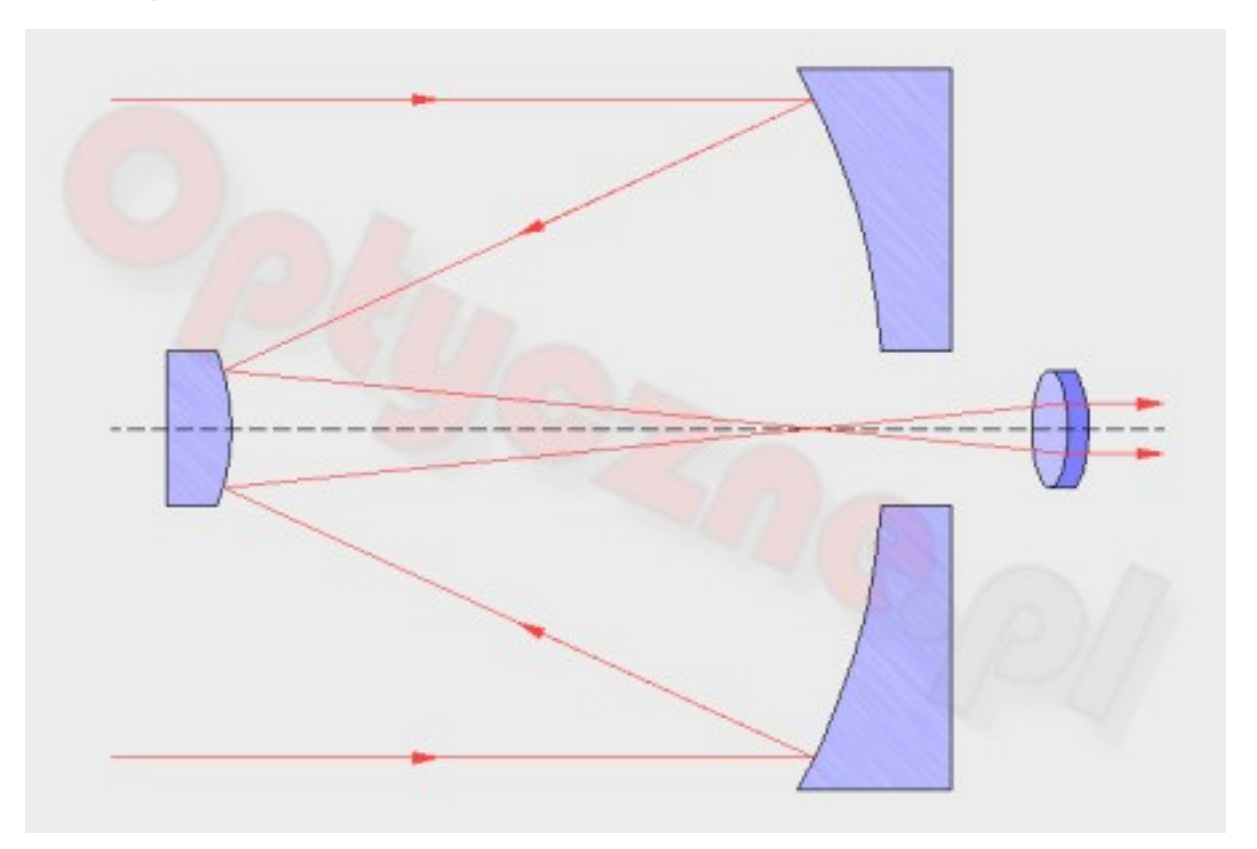

Jeśli główne zwierciadło jest paraboliczne, jakie musi być wtórne, żeby promienie ogniskowały się tam gdzie trzeba?

Odpowiedź: hiperboloida

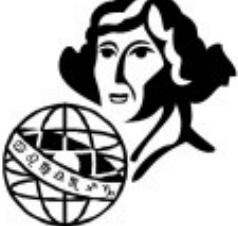

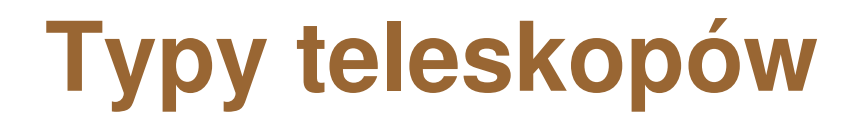

#### **Modyfikacje teleskopu Cassegraina:**

- -teleskop Ritchey-Chretiena (dwie hiperbole)
- -teleskop Dell-Kirchama (elipsoidalne główne, sferyczne wtórne)

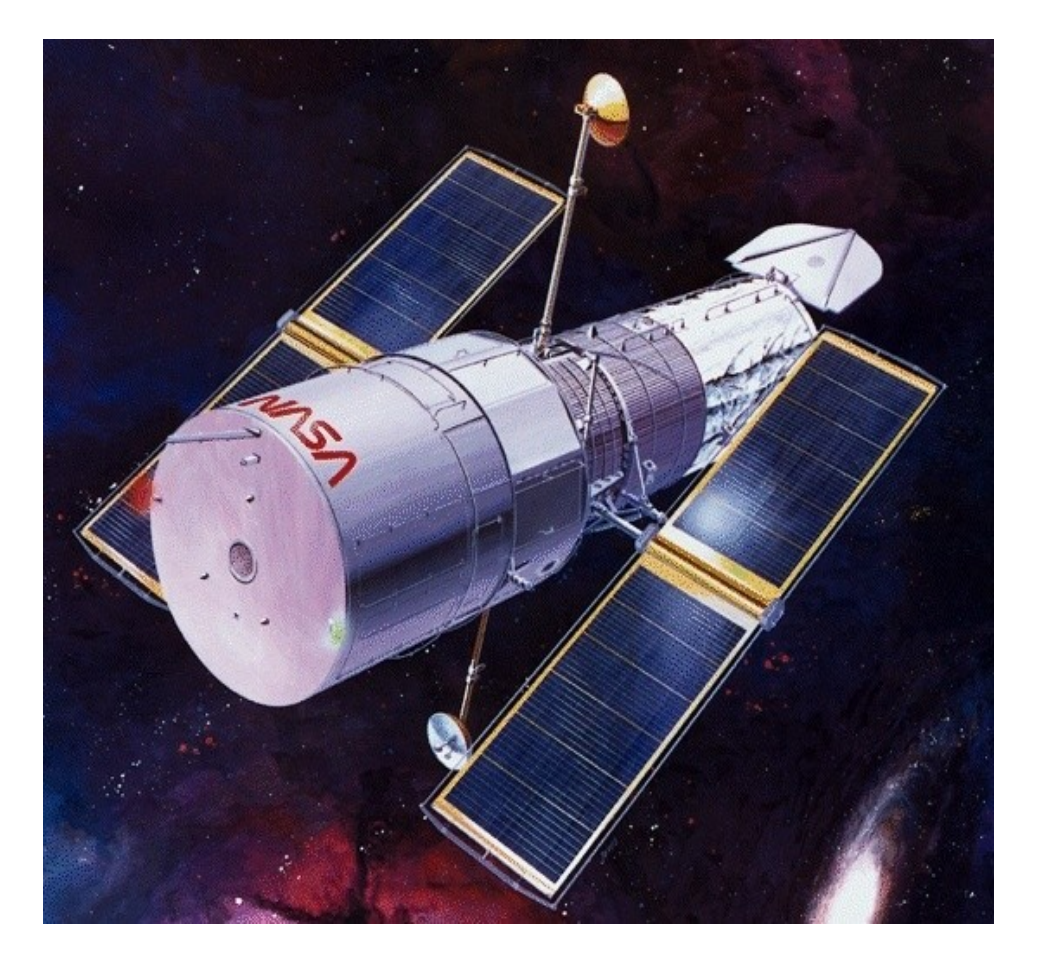

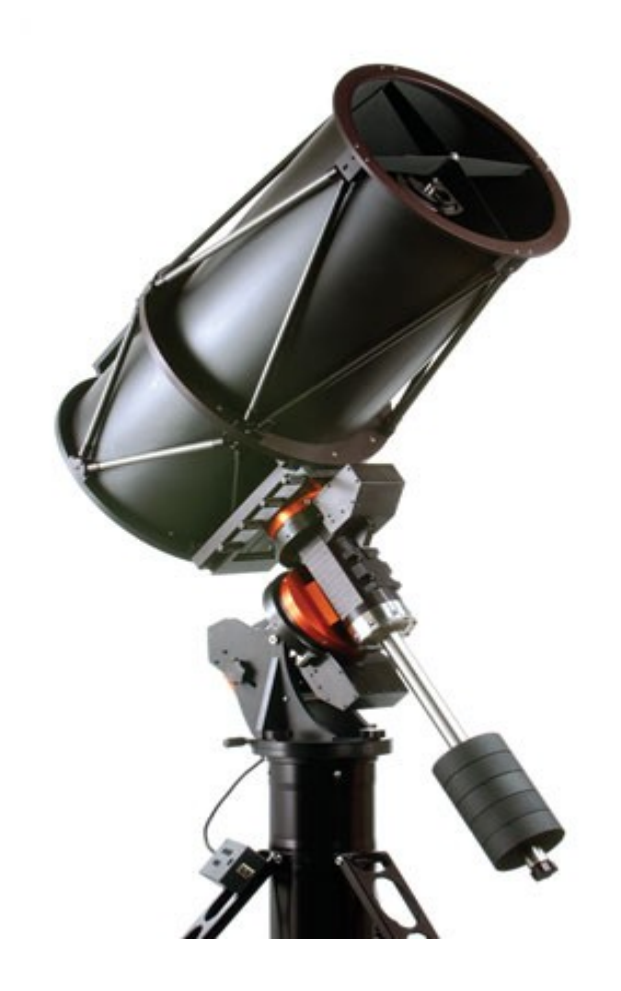

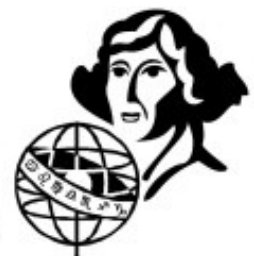

### **Typy teleskopów**

#### **Kamera Schmidta (1930 r.)**

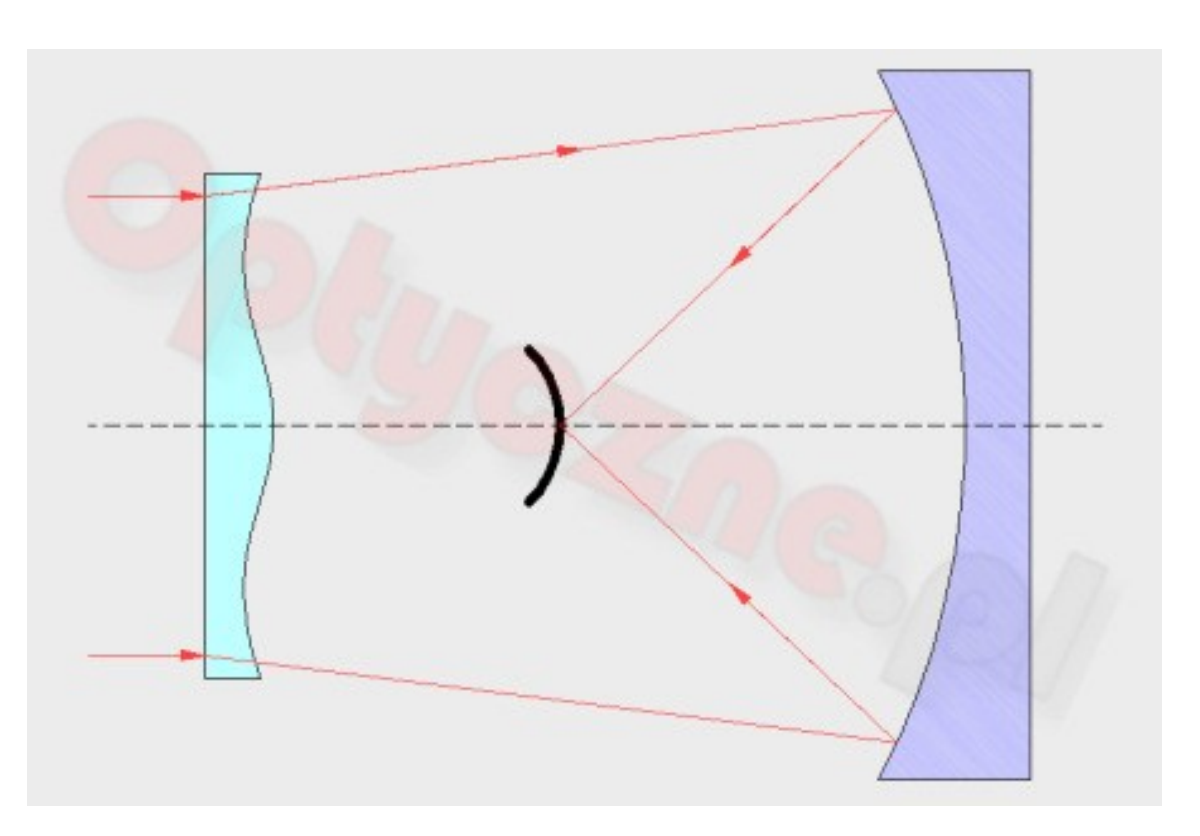

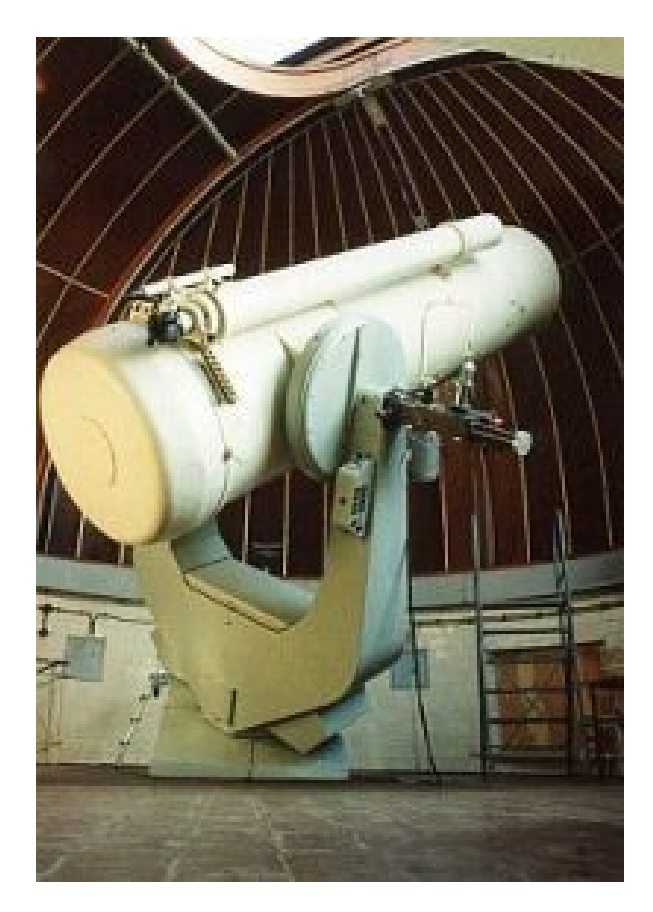

Lustro główne sferyczne, ale czoło fali świetnej modyfikowane przez korektor, tak że układ jest wolny od aberracji sferycznej.

- Duże pole wolne od aberracji (nawet kilkananaście stopni!)
- Krzywizna pola (zakrzywione klisze)

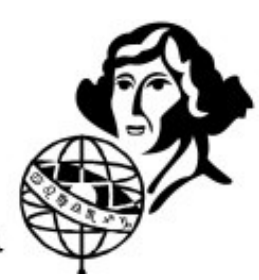

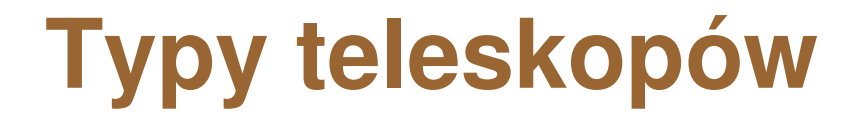

#### **Teleskop Schmidta-Cassegraina**

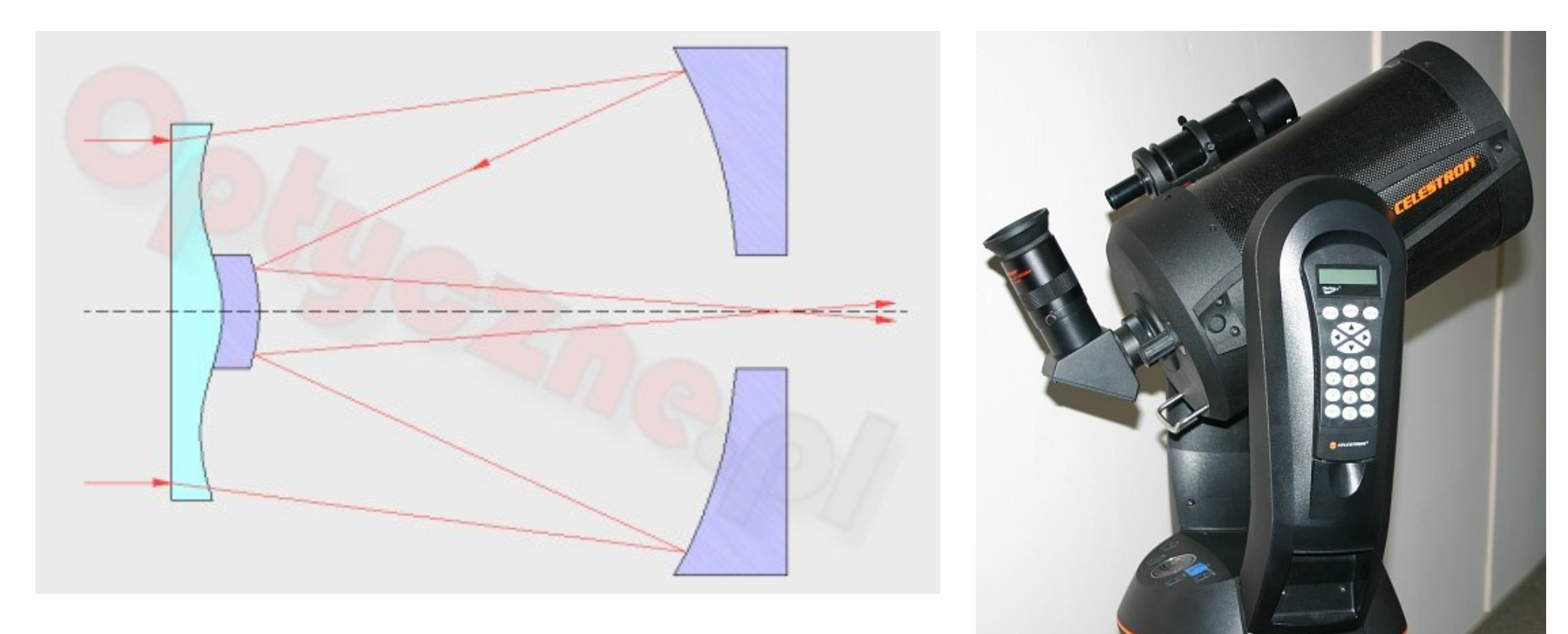

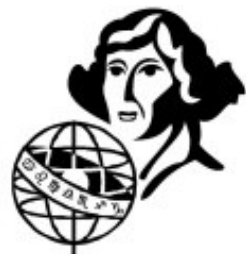

### **Typy teleskopów**

#### **Teleskop Maksutova (1940 r.)**

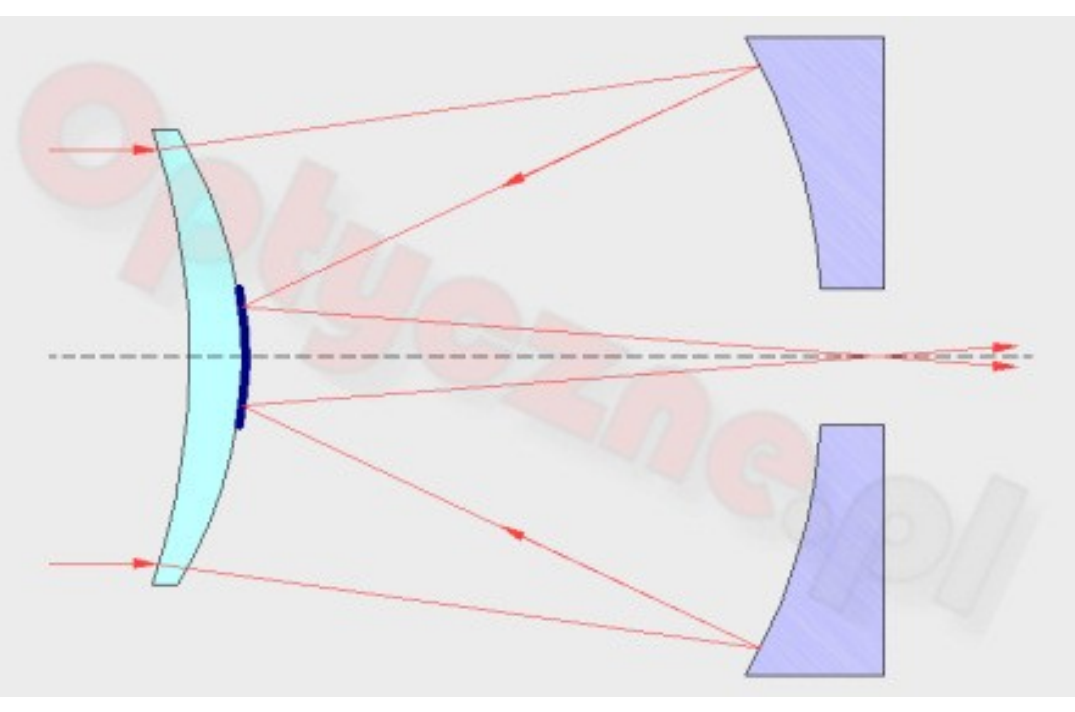

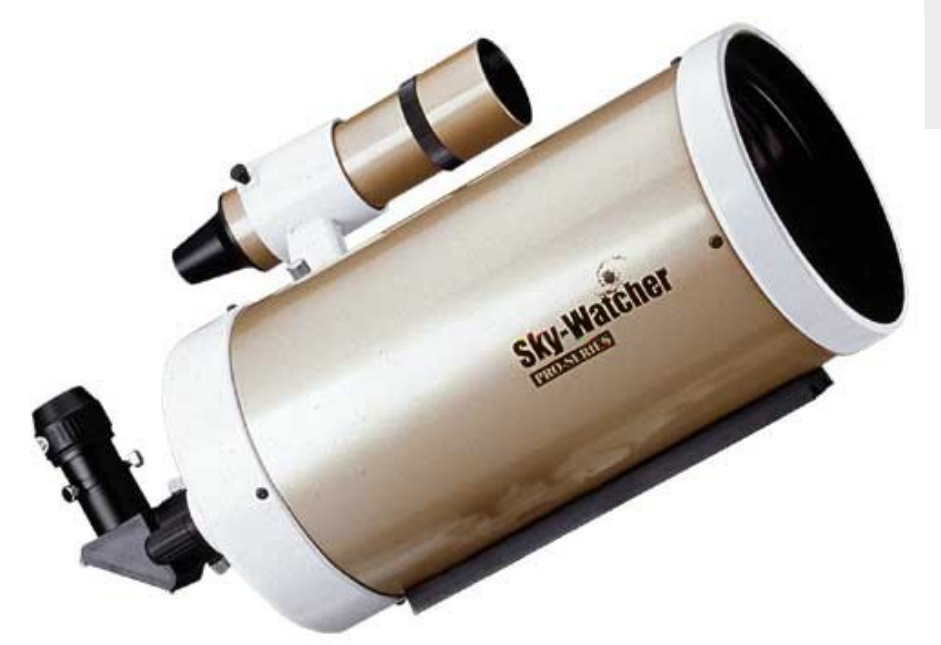

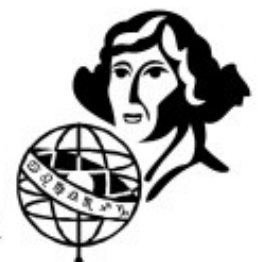

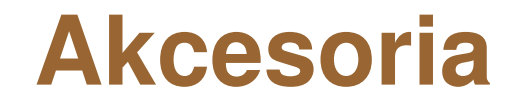

#### **Nasadki kątowe (diagonale)**

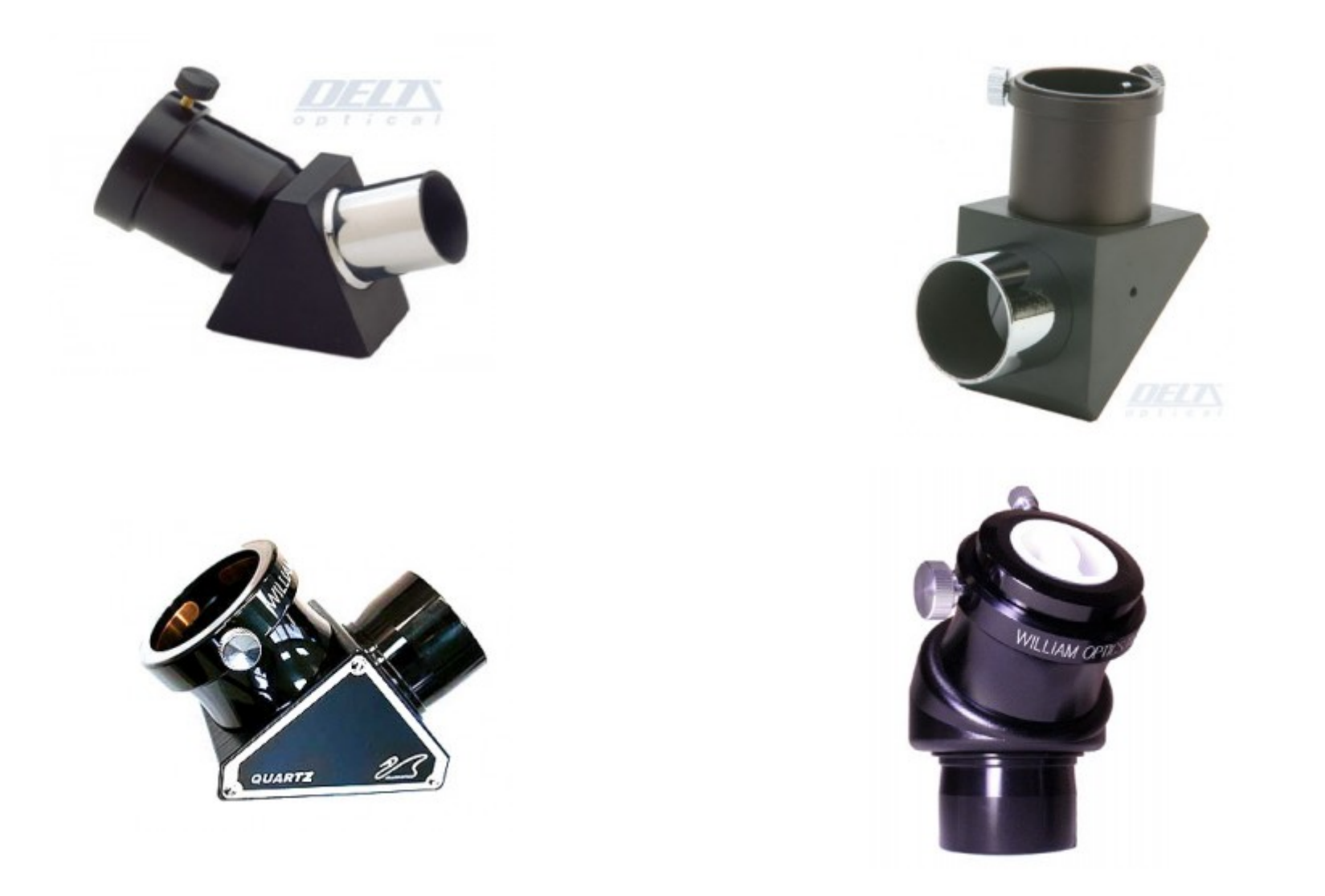

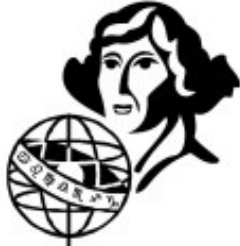

#### **Akcesoria**

#### **Soczewki Barlowa**

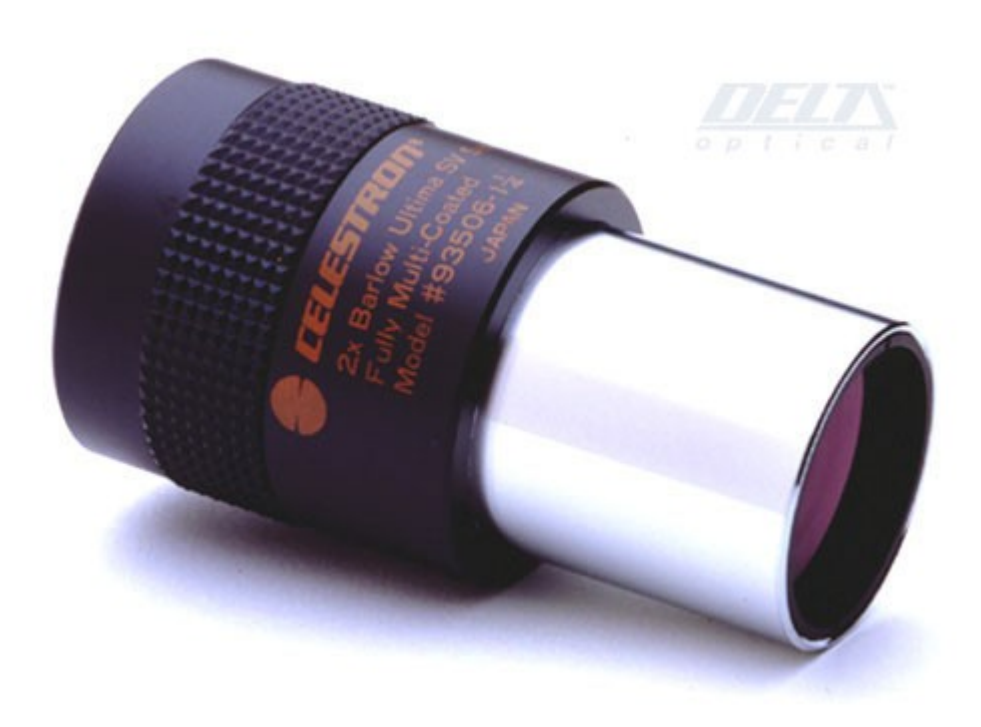

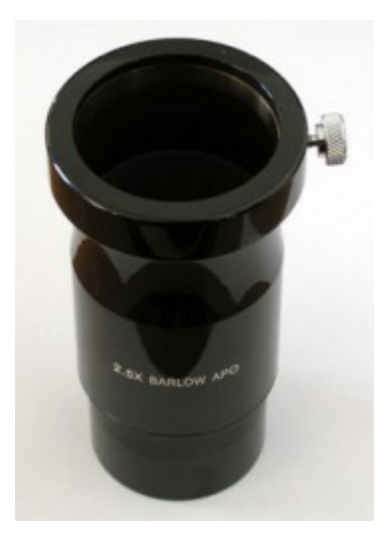

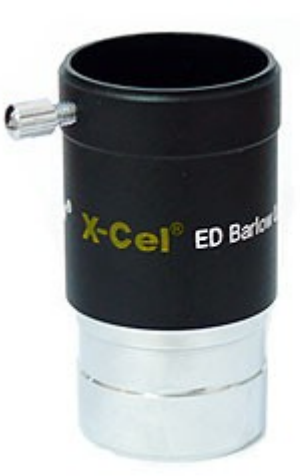

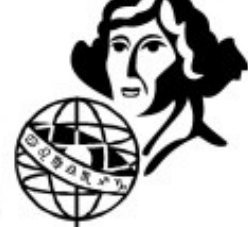

- Powiększenie minimalne = średnica obiektywu w mm / 7
- Powiększenie maksymalne  $= 1-2$  x średnica obiektywu w mm
- Pole widzenia teleskopu = pole widzenia okularu / powiększenie
- 2 calowe okulary o szerokim polu na małe powiększenia
- Zrównoważone zakupy: cena teleskopu = cena montażu = cena okularów
- Około 3 okularów do teleskopu:
	- Powiększenie przeglądowe (duże obiekty, komety, jasne mgławice)
	- Powiększenie standardowe (średnie obiekty, gromady gwiazdowe)
	- Powiększenie planetarne (planety, Księżyc, Słońce).

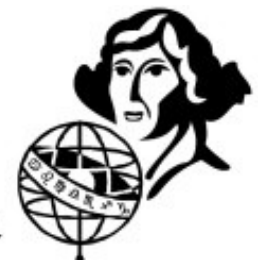

- Do miasta, na planety, Księżyc f/10-f/12 (Maksutovy, S-C)
- Sprzęt uniwersalny f/7-f/9
- Sprzęt do mgławic, pod ciemnie niebo f/4-f/6
- Maksymalne powiększenie 300-400x (nawet przy dużych średnicach)

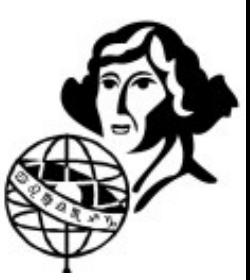

#### **Unikać taniego sprzętu z Allego!**

- Oszukane parametry
- Tandeta i plastik

Teleskop Nostrus F900 60 M 675x - Refraktor (soczewkowy)

Maksymalne powiększenie 675x (akcesoria w komplecie)

W ciągłej sprzedaży mamy kilkanaście modeli teleskopów - dostępne są na innych naszych aukcjach

Teleskop Refraktor

Jako główny element ogniskujący wykorzystuje główna soczewkę obiektywu. Soczewka ta, określana również jako soczewka obiektywu zmienia kierunek światła, które przez nią przechodzi, ogniskując je w jednym punkcie, zwanym oqniskiem

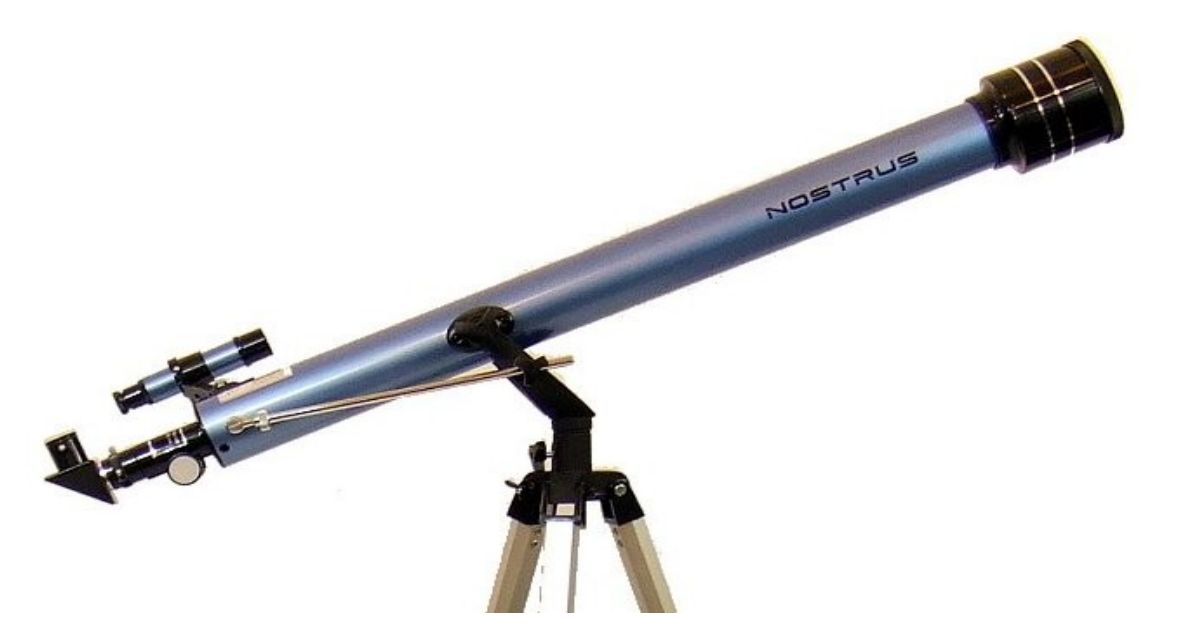

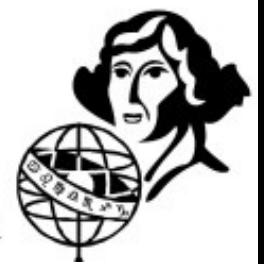

#### **Unikać taniego sprzętu z Allego!**

LORNETKA rosyjska z kompasem 80x50

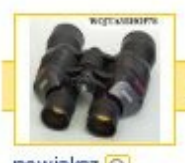

LORNETKA 25x60 ROSYJSKA NAJWYŻSZA JAKOŚĆ OKAZJA

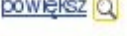

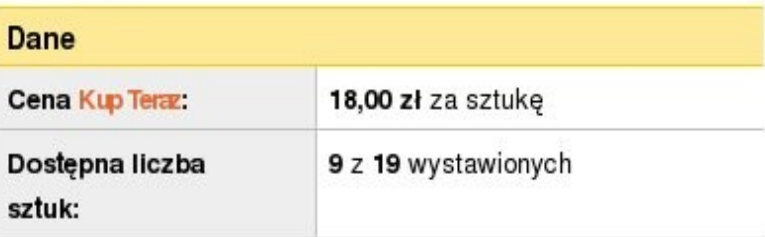

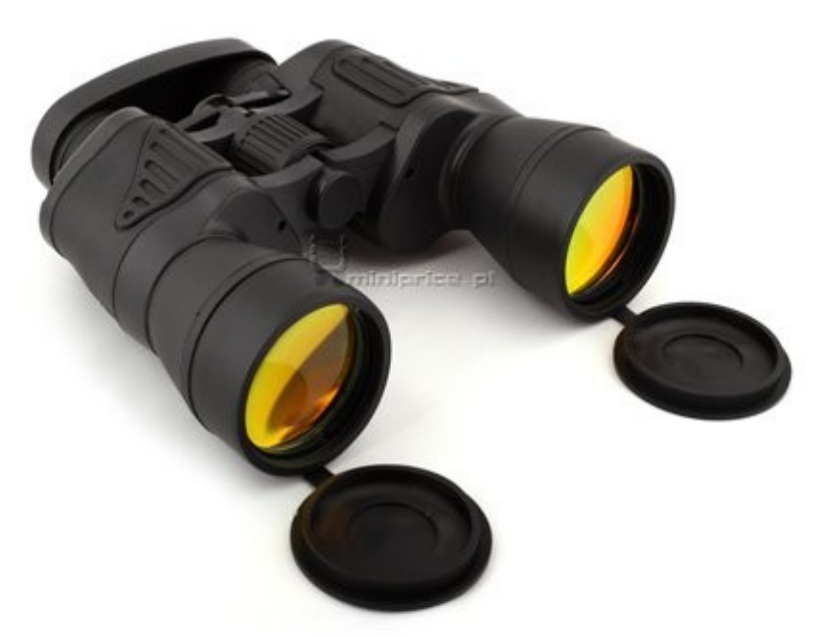

Lornetka pokryta jest czarną antypoślizgową gumą dzięki ktorej staje się ona odporna na wsztrząsy i uderzenia

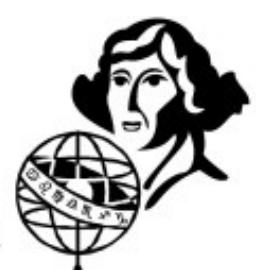

Zestaw na początek (kwota na poziomie 1000-1500 zł)

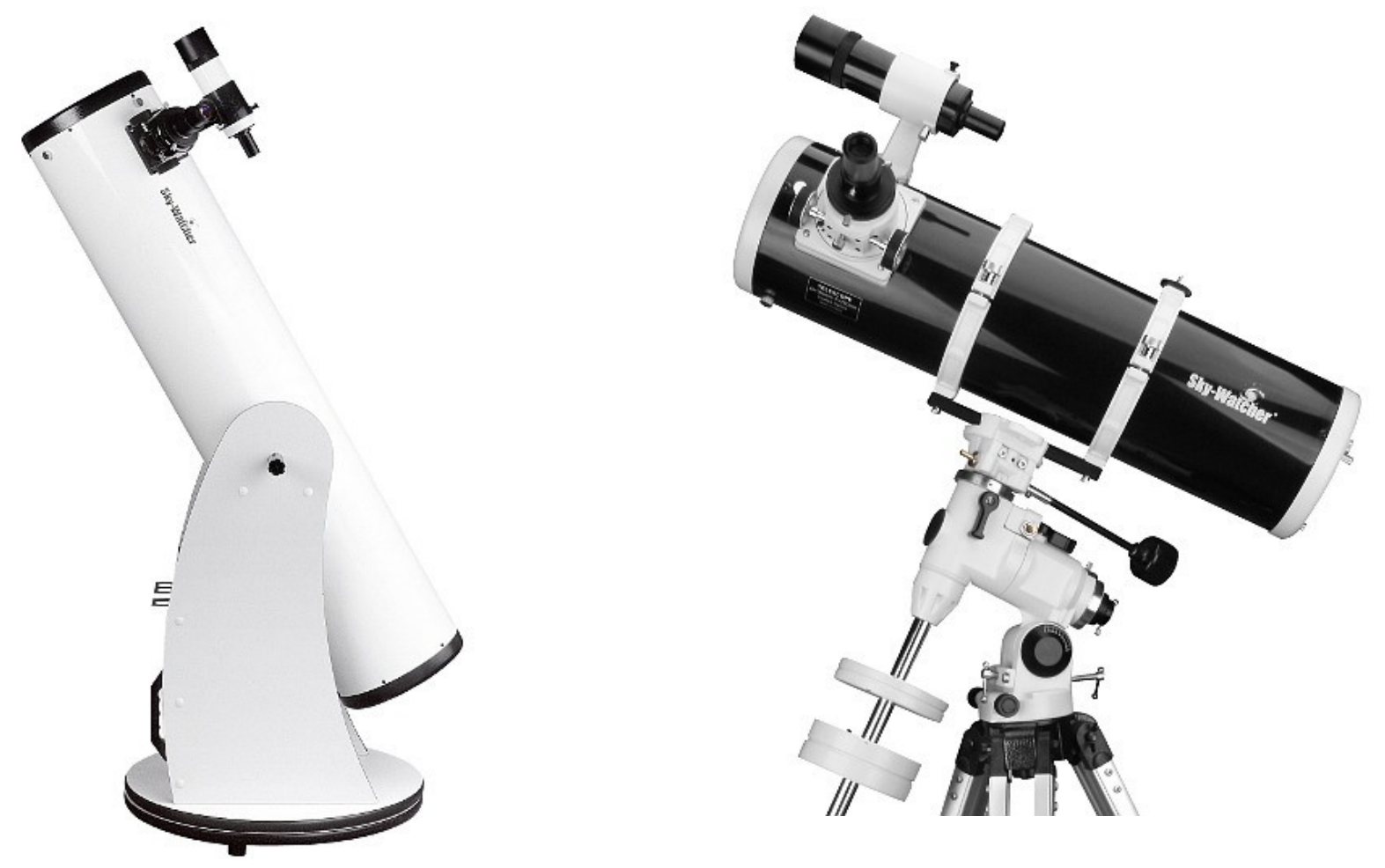

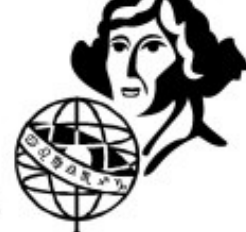

Zestaw bardziej zaawansowany pozwalający na proste astrofoto: 20cm teleskop Newtona z dobrym wyciągiem – 2000 zł Montaż SkyWatcher HEQ5 Pro ze statywem – 3500 zł

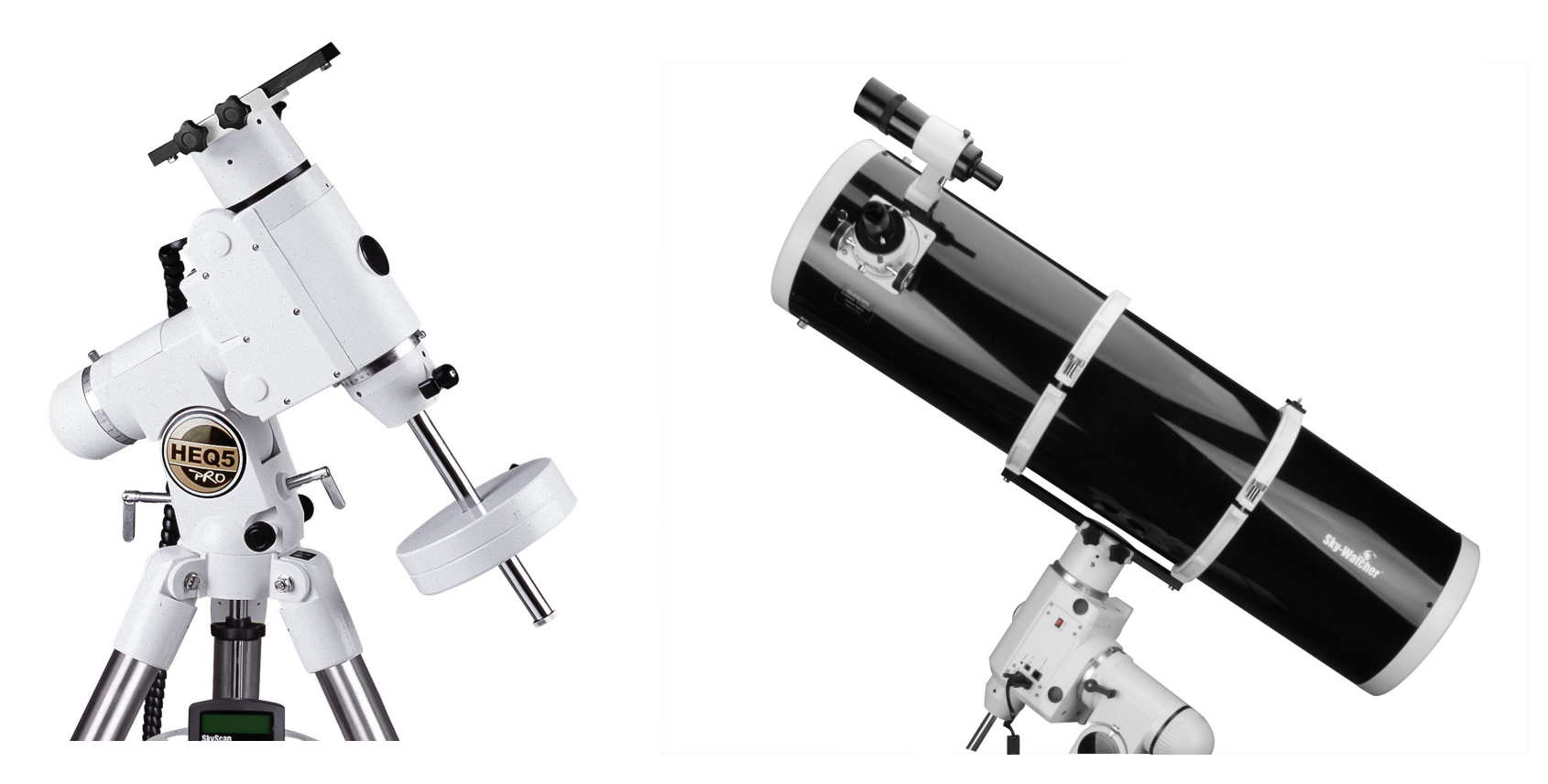

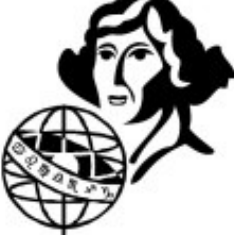

Gdy zależy nam na aperturze mamy 25-40 cm newtony na montażu dobsona (zwykłym lub skomputeryzowanym)

Zwykłe 30cm – 3000 zł

GoTo 30 cm – 6000 zł

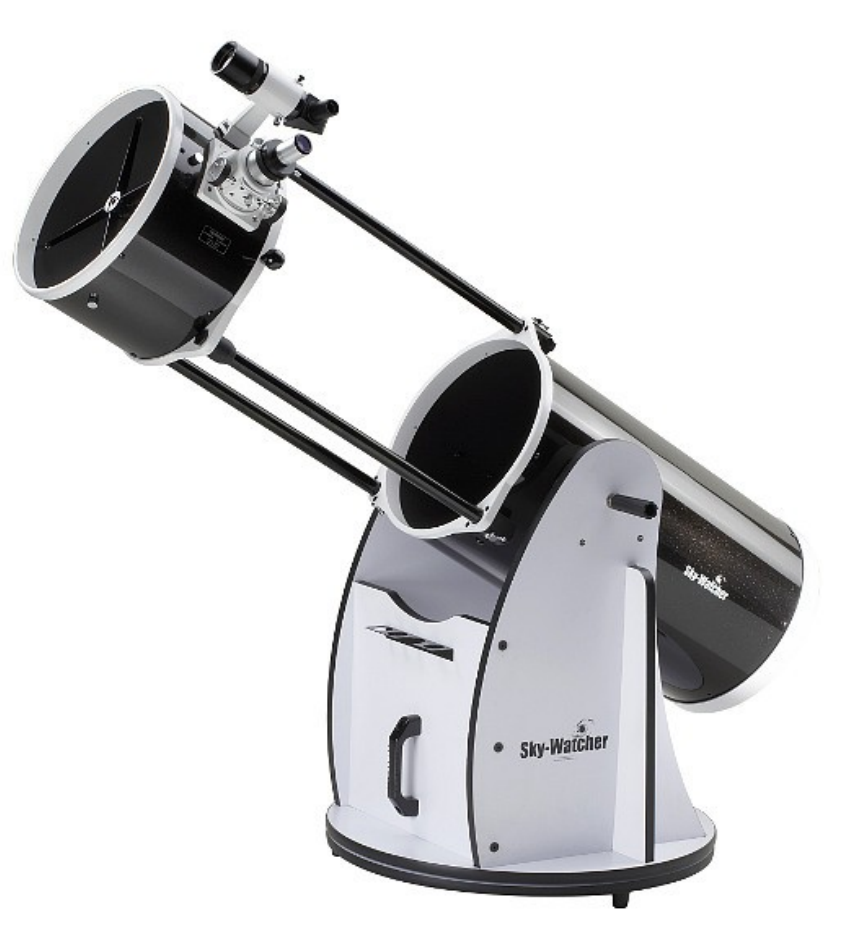

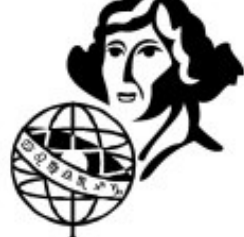

Coraz większa konkurencja, postęp w technologii  $\rightarrow$  mniejsze ceny

Przykład Celestron 8" GPS 7 lat temu sprowadzony z USA kosztował 18 tys zł. Teraz do kupienia od ręki w Polsce 7500 zł.

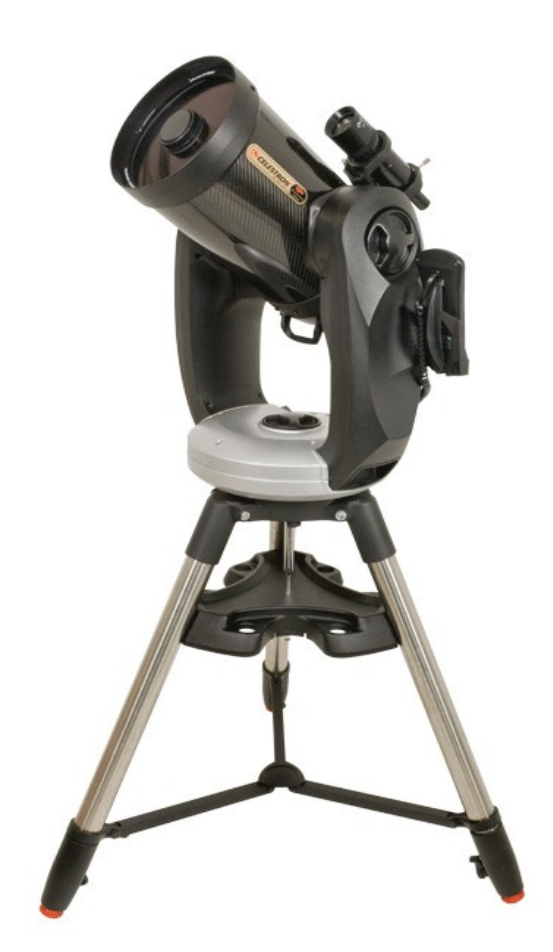

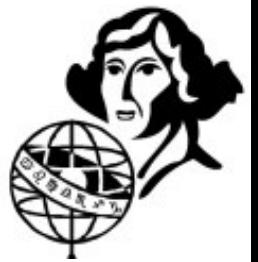

Jak w każdym hobby praktycznie nie ma górnej granicy ceny...

Meade ACF 16" na montażu równikowym ze słupem – 90 tys zł.

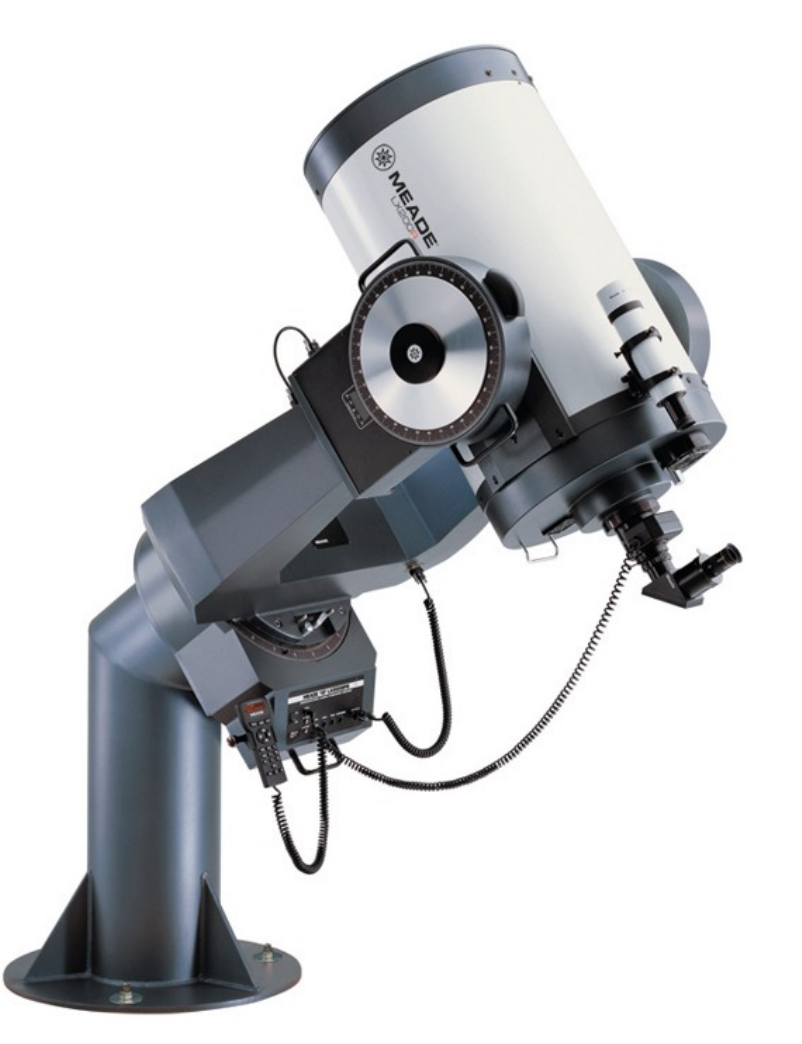

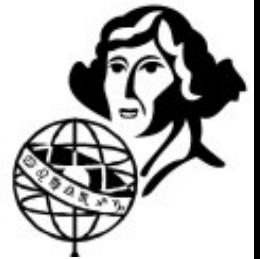

Sprzęt do niedawna praktycznie zawodowy dostępny dla amatorów PlaneWave 20" + montaż Ascension HR – 53000 USD

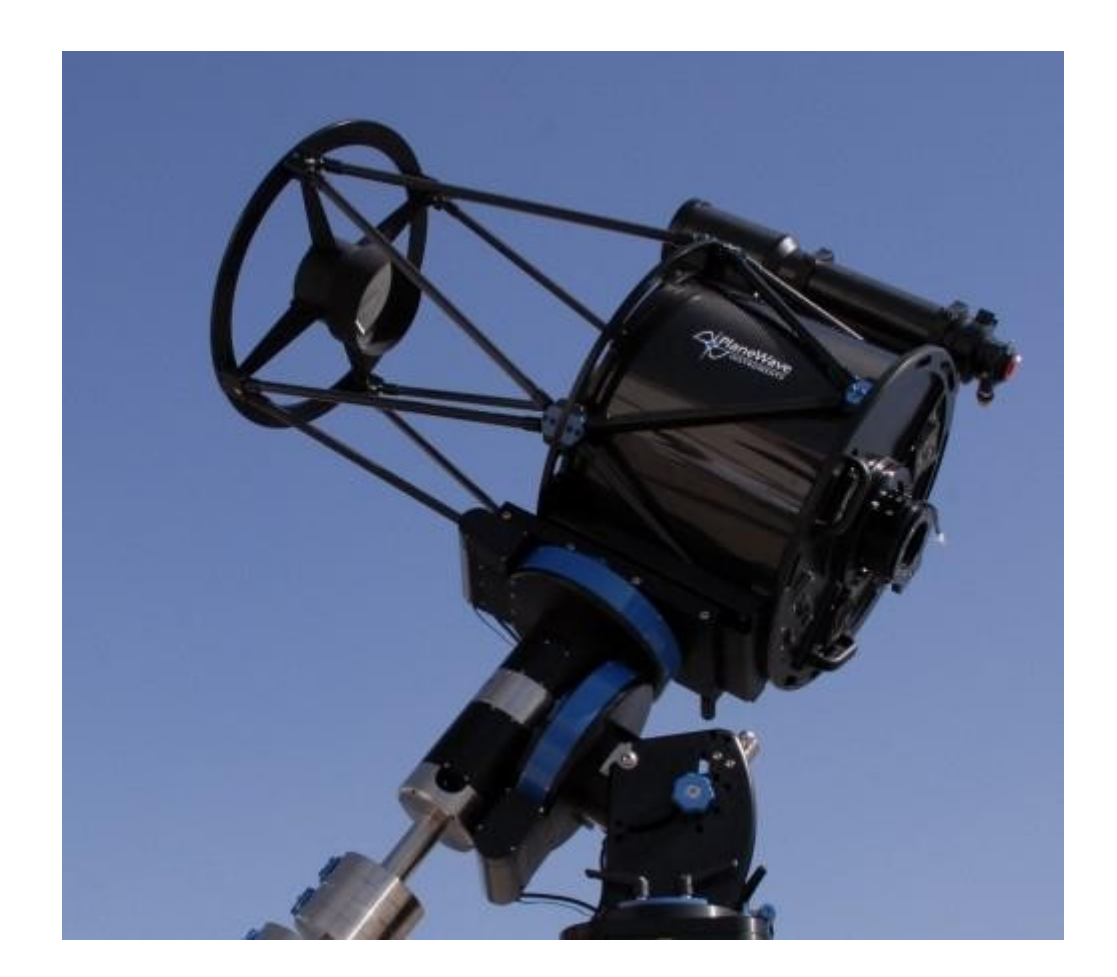

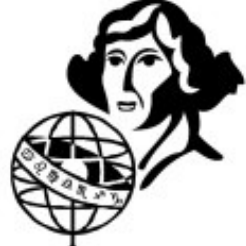

Astelco RC 24" + NTM500  $\rightarrow$  90000 Euro (Trappist, La Silla)

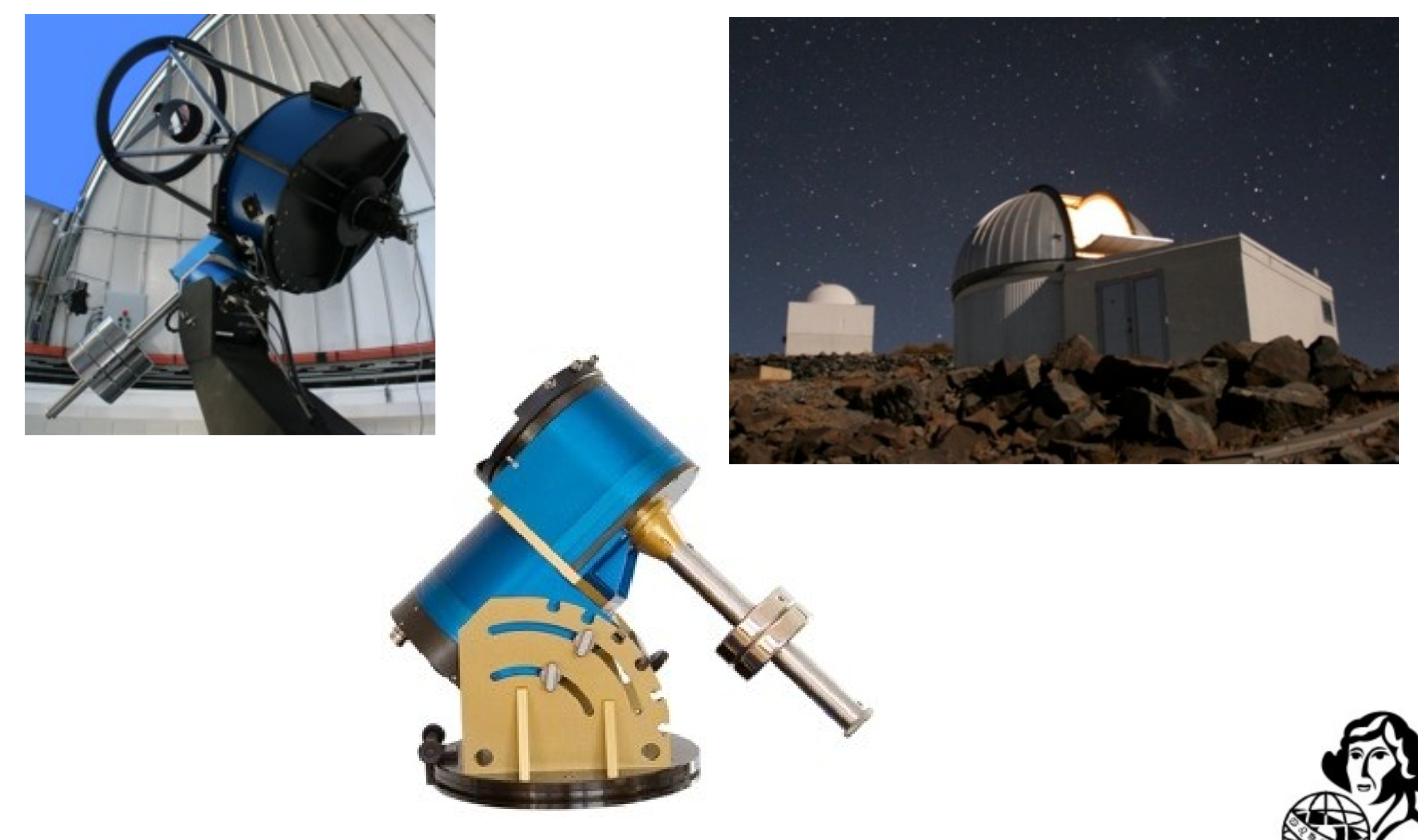

# **Dziękuję!**

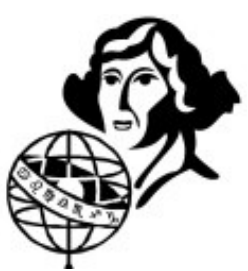